### **Tsunami simulation on FPGA/GPU and its analysis based on Statistical Model Checking**

### **Masahiro Fujita VLSI Design and Education Center (VDEC) University of Tokyo**

# **Outline**

- What Tsunami simulation means in this talk
- Acceleration with FPGA/GPU
	- – Based on stream processing (pipelining) with loop unrolling
	- –Based on parallel processing for decomposed regions
- (Formal verification of those implementation)
	- – (Equivalence checking between FPGA/GPU implementation and the original program in C/Fortran)
	- –Just show our strategy
- Statistical model checking
	- On software in Fortran
	- Acceleration with FPGA/GPU

## **Motivation**

- Based on the values of many earthquake sensors (wired/wireless), compute how Tsunami wave will propagate
- Goal: Realize supercomputer level performance in Tsunami simulation with FPGA/GPU

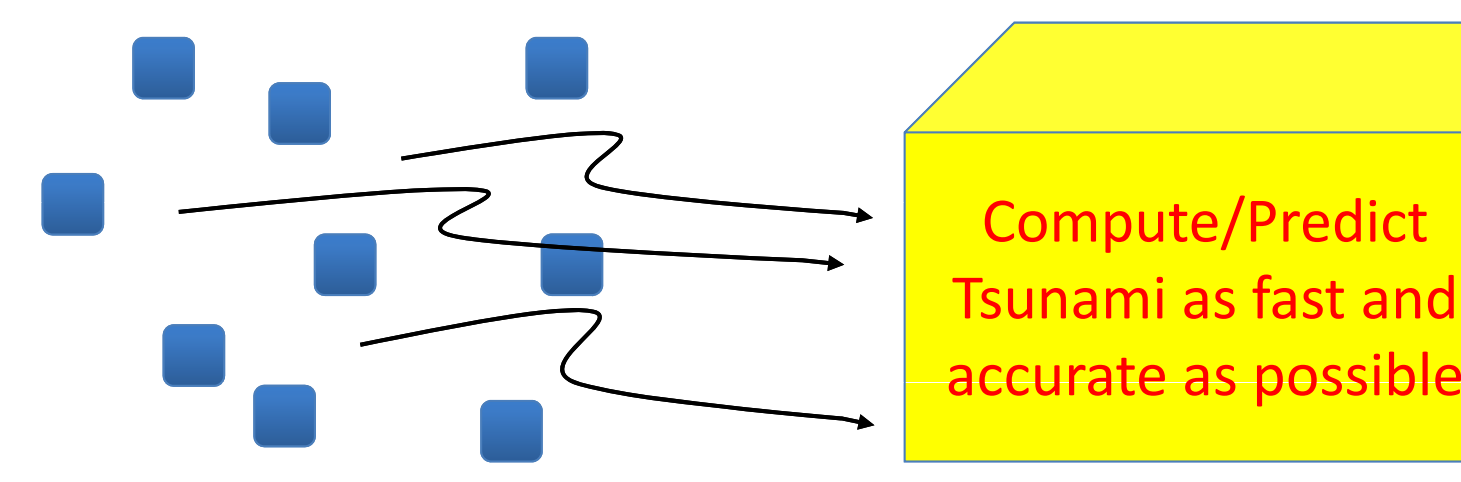

Earthquake sensors Generate initial wave from sensor data geographically distributed Propagate wave by numerically solving partial differential equations

## **Tsunami simulation**

- Tsunami simulation algorithm: Find solutions of fluid dynamics equations
	- Law of Conservation of Mass
	- Law of Conservation of Momentum with andwithout bottom friction
- Solved with known boundary conditions and bath ymetric in put of the re gion
- Here the above is processed by numerically solving sets of partial differential equations with finite difference methods

### **Partial differential equations to be solved**

 $\dot{\eta}$  = vertical displacement of water above still water  $D=$  Total water depth = h+ $\dot{\eta}$ Momentum  $g =$  Acceleration due to gravity equations along  $\mathsf{A}=$  horizontal eddy viscosity current X‐axis and Y‐axis  $\tau$  = friction along x or y direction respectively  $M =$  water flux discharge along X direction  $\parallel$  without bott without bottom  $N =$  water flux discharge along Y direction friction Mass conservation  $\frac{\partial M}{\partial t} + \frac{\partial}{\partial x} \left( \frac{M^2}{D} \right) + \frac{\partial}{\partial y} \left( \frac{MN}{D} \right) + gD \frac{\partial \eta}{\partial x} + \frac{\tau_x}{\rho} = A \left( \frac{\partial^2 M}{\partial x^2} + \frac{\partial^2 M}{\partial y^2} \right)$  $\frac{\partial N}{\partial t} + \frac{\partial}{\partial x} \left( \frac{MN}{D} \right) + \frac{\partial}{\partial y} \left( \frac{N^2}{D} \right) + gD \frac{\partial \eta}{\partial y} + \frac{\tau_y}{\rho} = A \left( \frac{\partial^2 N}{\partial x^2} + \frac{\partial^2 N}{\partial y^2} \right)$ 

*Reference: Tsunami Modeling Manual by Prof Nobuo Shuto*

### **Here we use <sup>a</sup> simplified model: Linear one (valid if sea depth is large enough)**

• **Shallow Water Theory (Long Wave Theory)**

$$
\frac{\partial M}{\partial t} + \frac{\partial M}{\partial x} + \frac{\partial N}{\partial y} = 0
$$
 (Mass Conservation)  
\n
$$
\frac{\partial M}{\partial t} + \frac{\partial}{\partial x} \left( \frac{M^2}{D} \right) + \frac{\partial}{\partial y} \left( \frac{MN}{D} \right) + g D \frac{\partial \eta}{\partial x} + \frac{gn^2 M}{\partial D^3} \sqrt{M^2 + N^2} = 0
$$
 (Momentum Conservation)  
\n
$$
\frac{\partial M}{\partial t} + \frac{\partial}{\partial x} \left( \frac{MN}{D} \right) + \frac{\partial}{\partial y} \left( \frac{N^2}{D} \right) + g D \frac{\partial \eta}{\partial y} + \frac{gn^2 M}{\partial D^3} \sqrt{M^2 + N^2} = 0
$$

 $\eta:$  *waveheight*  $D:$  *depth*  $g:$  *gravity*  $n:$  *Manning*  $M, N:$  *flaxofx, y* 

#### $\bullet$ **Linear Long Wave Theory**

 $\frac{\partial M}{\partial t} + gh \frac{\partial \eta}{\partial x} = 0, \qquad \frac{\partial N}{\partial t} + gh \frac{\partial \eta}{\partial y} = 0$ 

 $\frac{\partial \eta}{\partial t} + \frac{\partial M}{\partial t} + \frac{\partial N}{\partial t}$ 

(Mass Conservation)

(M t C ti ) (Momentum Conservation)

## **Finite difference methods**

• Solution of mass conservation equation based on finite difference method

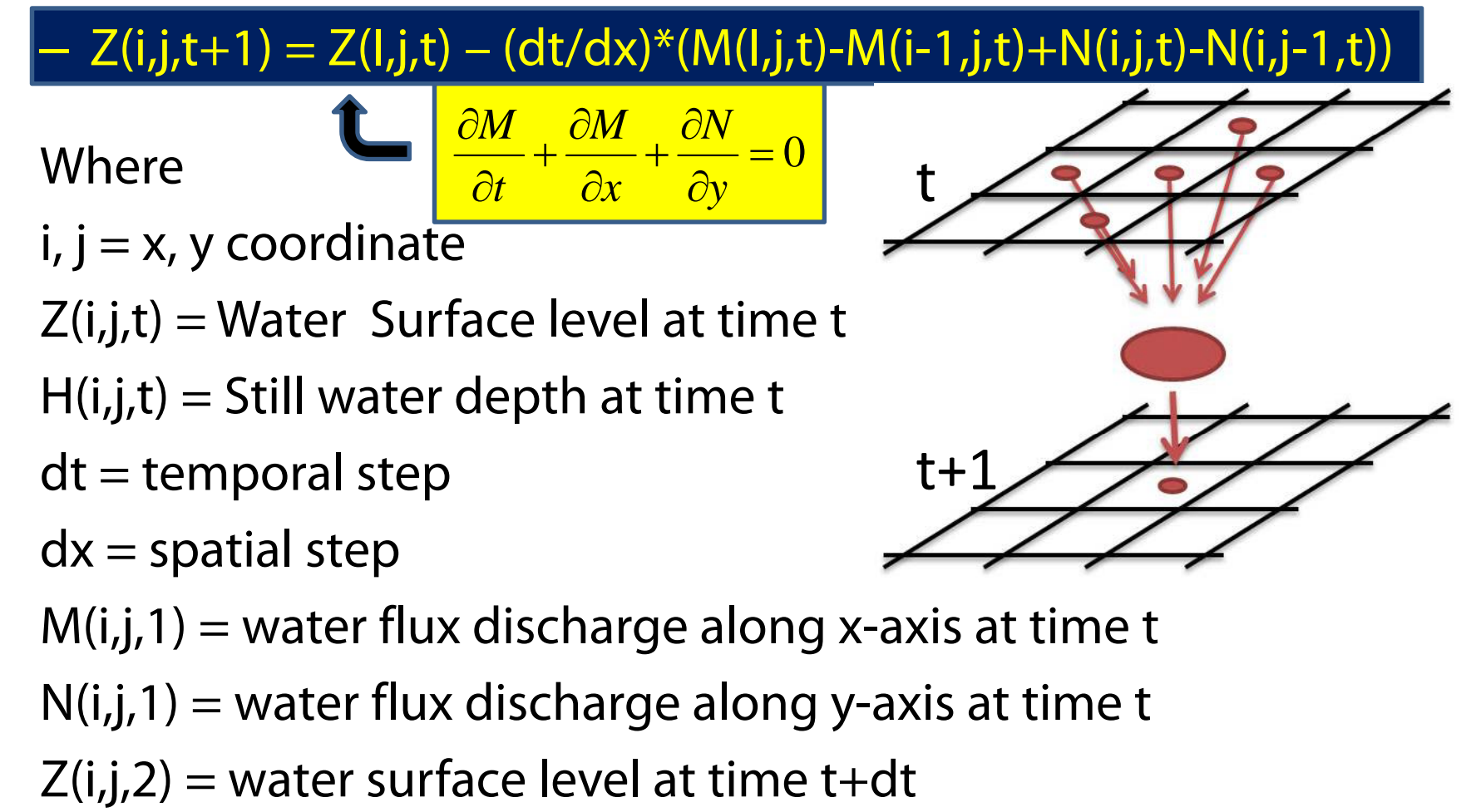

### **Wave Height Computation**  $88$

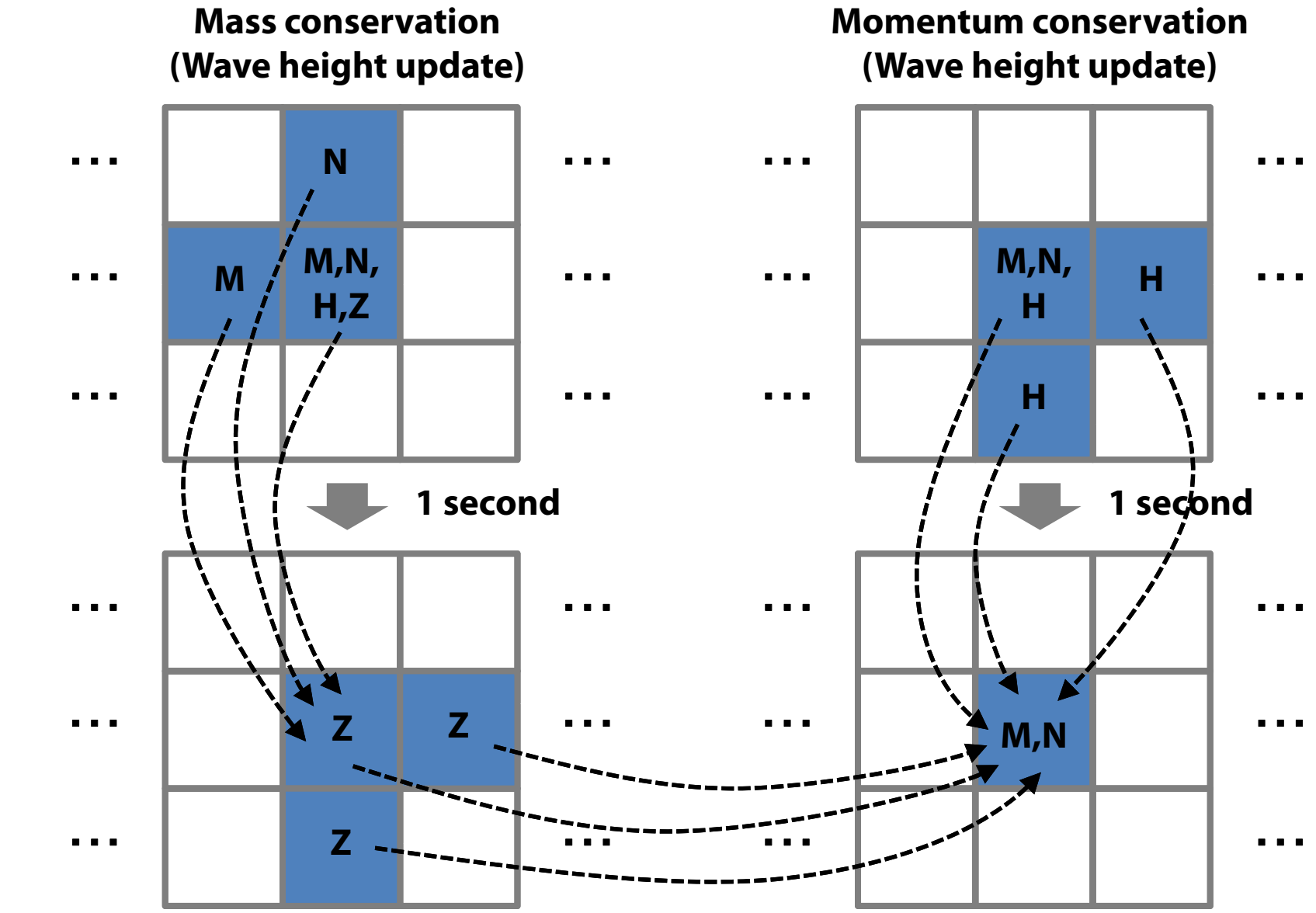

**me T Ti m**

> **T+1 Time T**

### **Target Tsunami Simulator g**

- "TUNAMI N1" program in FORTRAN
	- –— Developed by Tohoku University

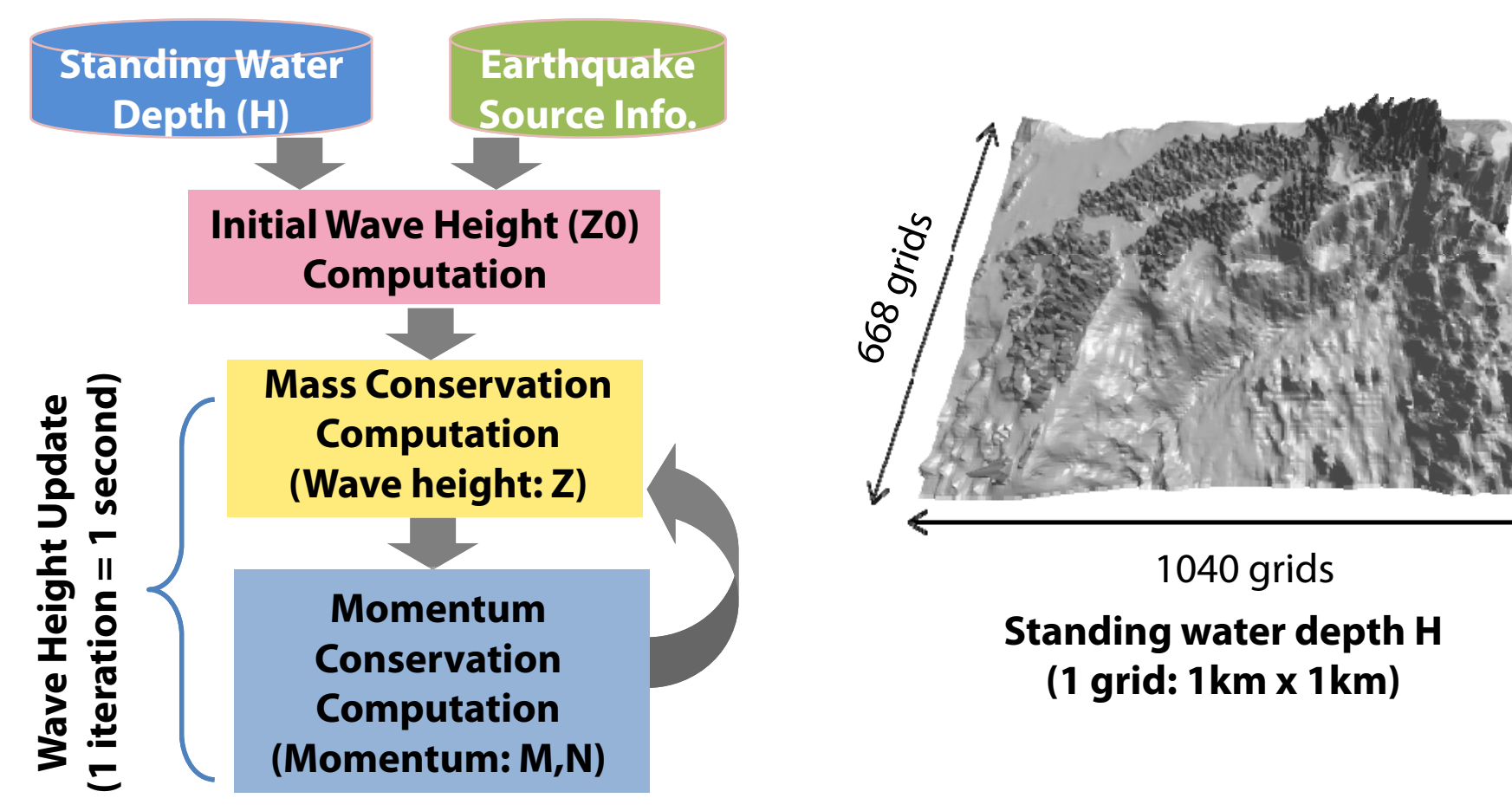

# **C** Implementation (base program)

- Mass and Momentum functions are computed alternatively
	- –— Each function raster-scans the grids
- Since there is no data dependency between the computations at grids, they can be parallelized

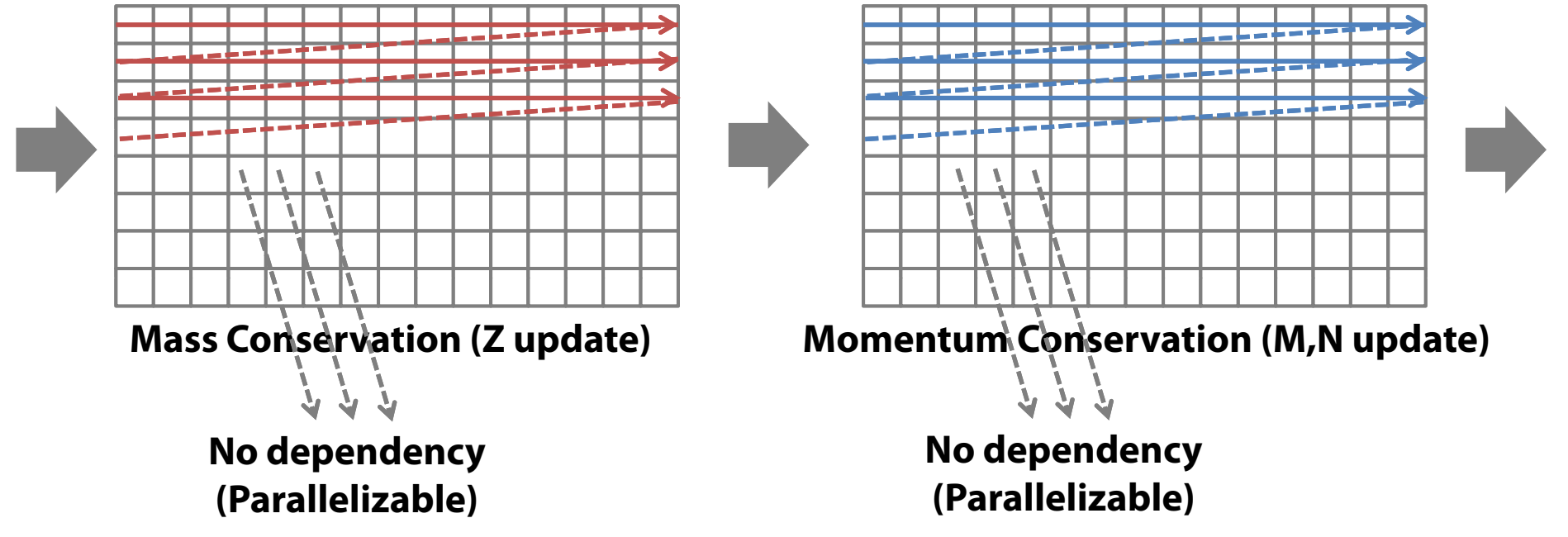

### **Speed of N1 simulation program**

- Original Fortran program has been manually converted into C
	- –C is 4 times faster than Fortran in our environment
	- –C version is the base simulator
- Size of simulation area
	- Grid width: 1[km]
	- Numbers of grids: 1040\*668
- Simulated time
	- $\textcolor{red}{\bullet}$  1 time step = 1 sec
	- 7,200 steps computed (2 hours)
- Tsunami simulation time on Intel microprocessor (i7@2.93GHz, single core)

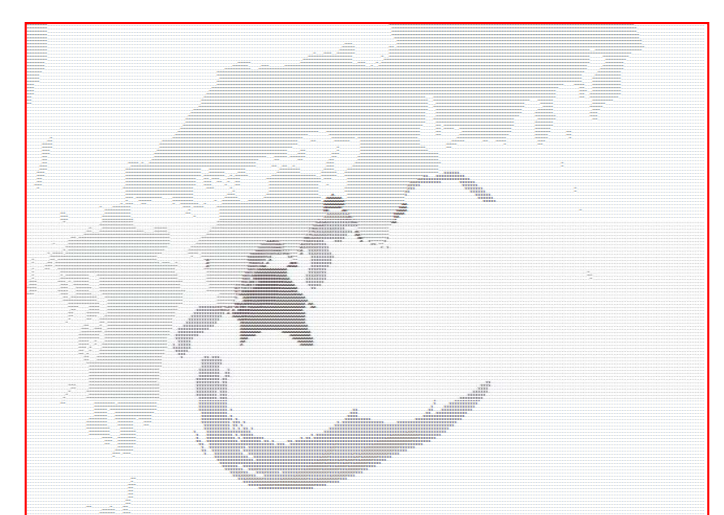

#### Profiling of Computation time of the software

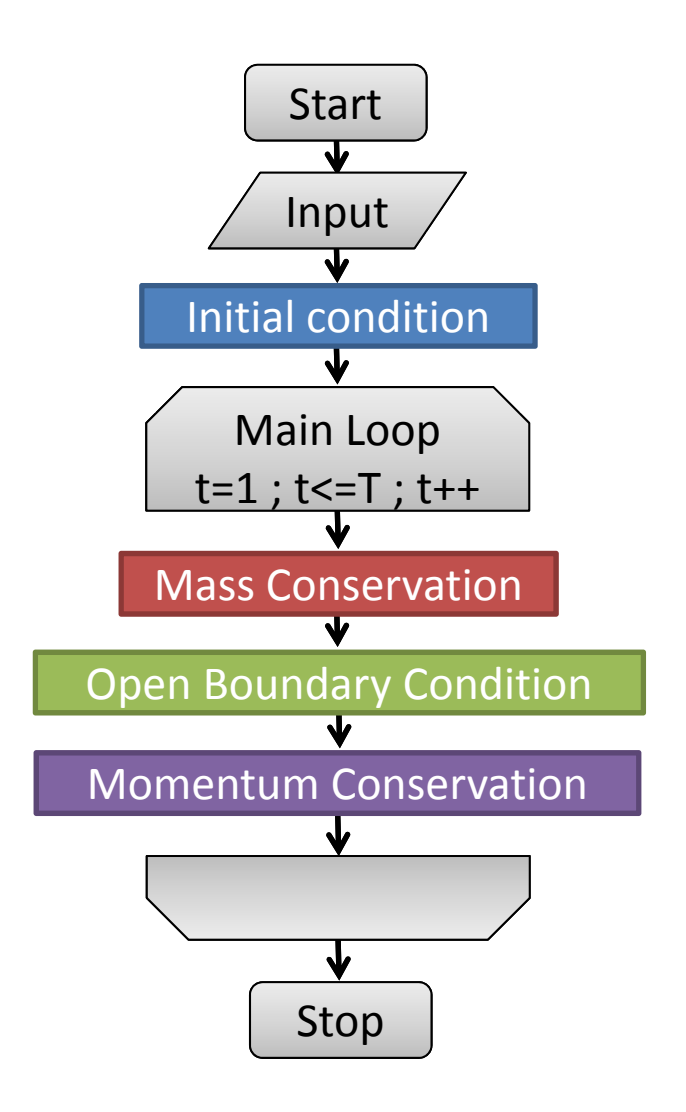

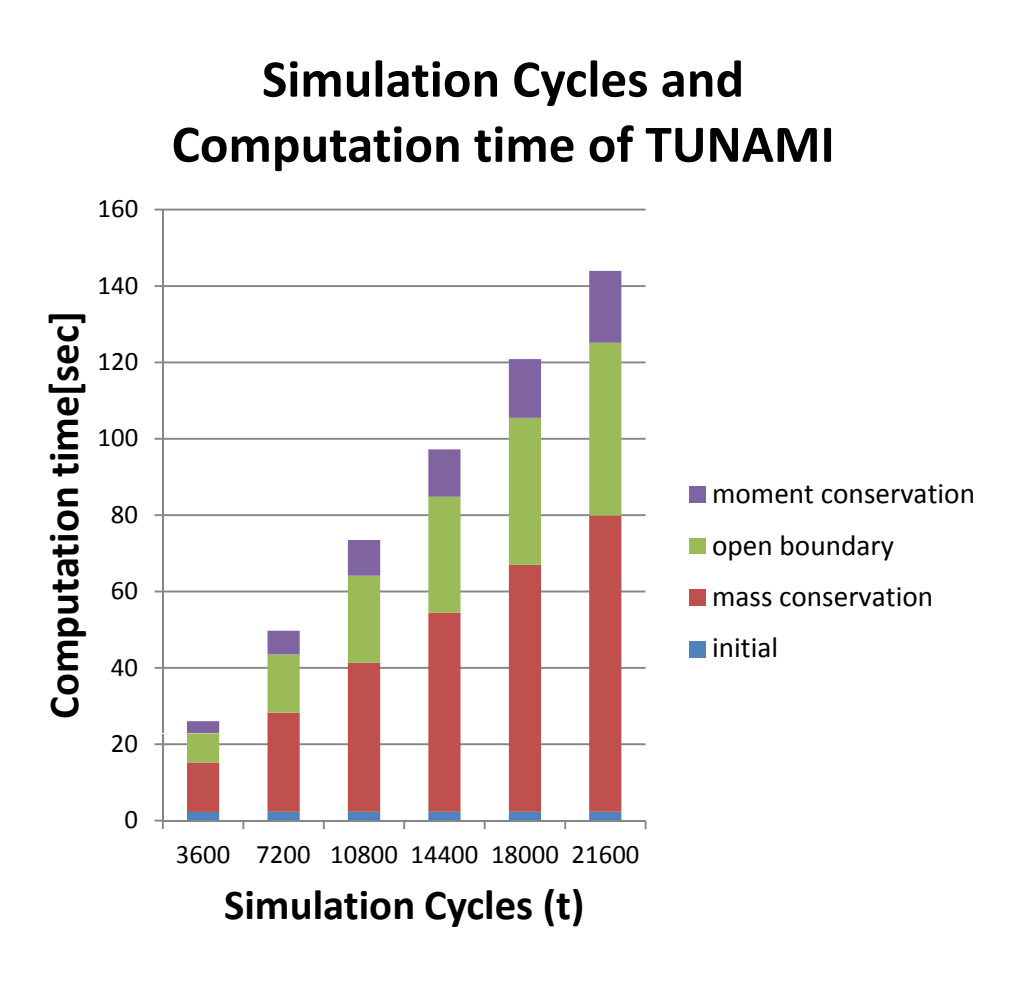

### **Co-execution**

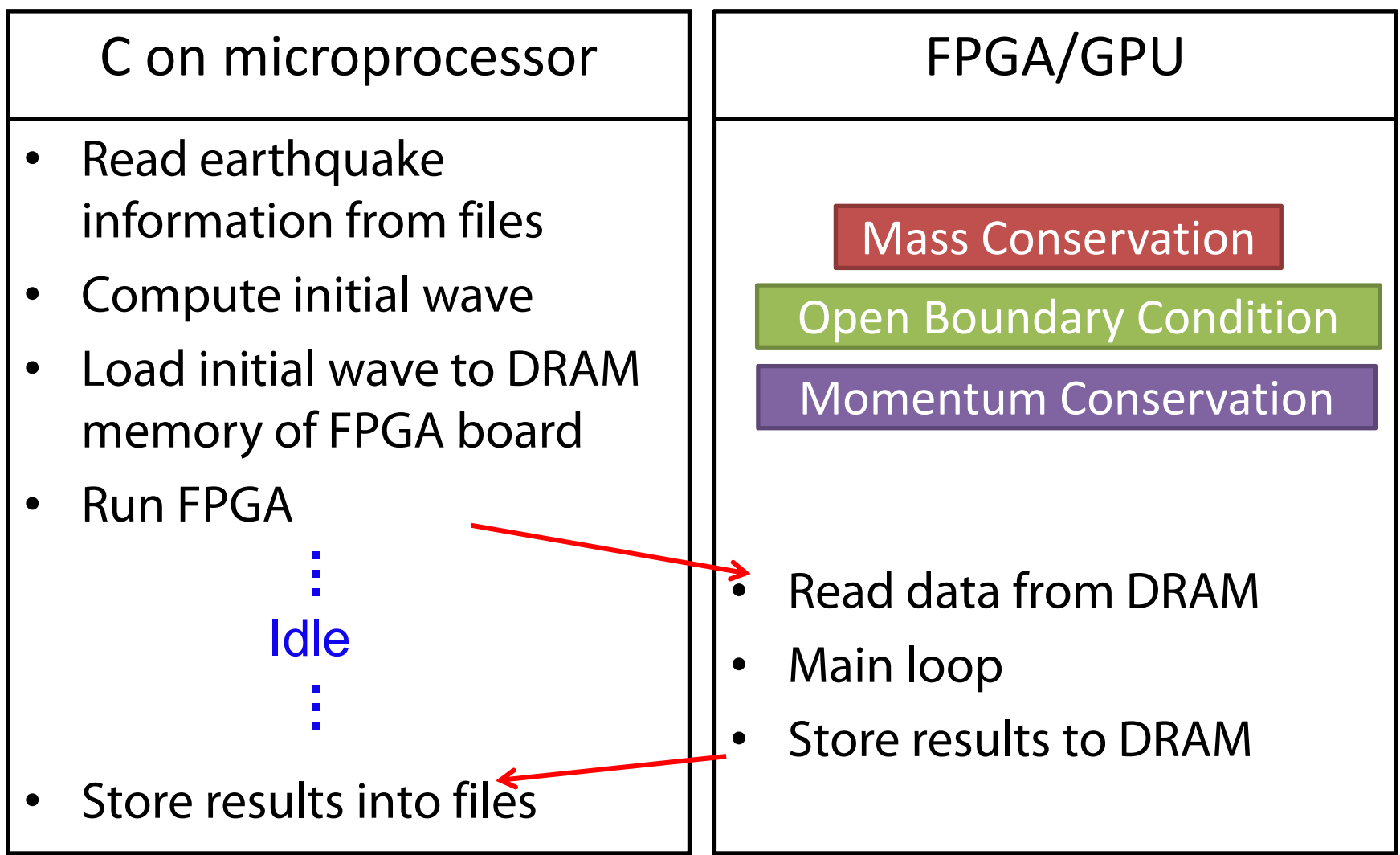

## **Pipeline processing for higher throughput**

- • Latency
	- After receiving input, how many cycles are required to generate its output
- Throughput
	- – $-$  How frequently input data can be processed

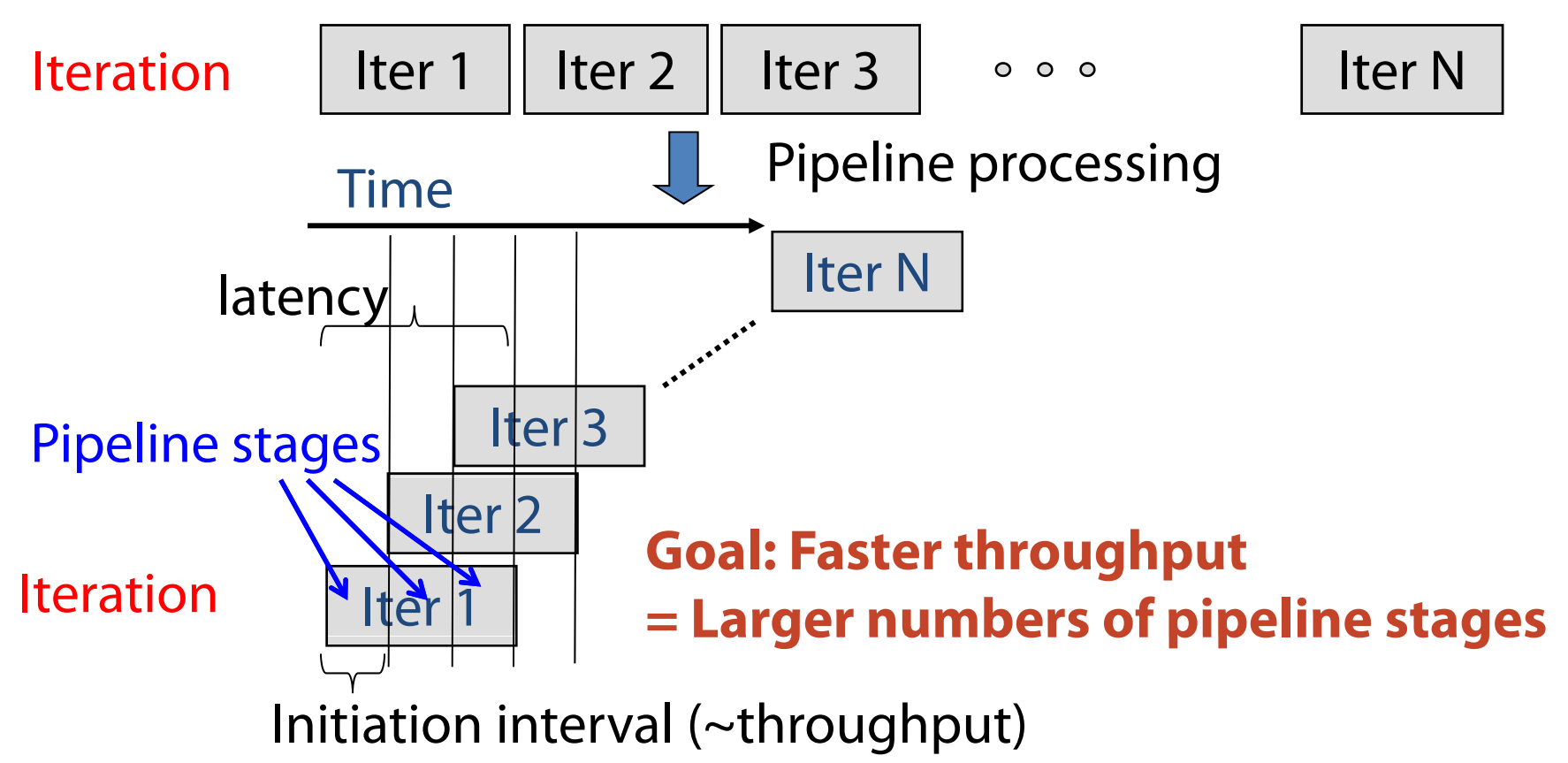

## **Typical way for larger pipelines**

- • Usually each loop becomes one pipeline
	- –Multiple loops should be merged as much as possible
- • Number of pipeline stages depends on the length of each iteration
	- – $-$  Better to have larger loops
- • Various loop optimizations have been proposed
	- $-$  Formal analysis becomes possible with such transformations

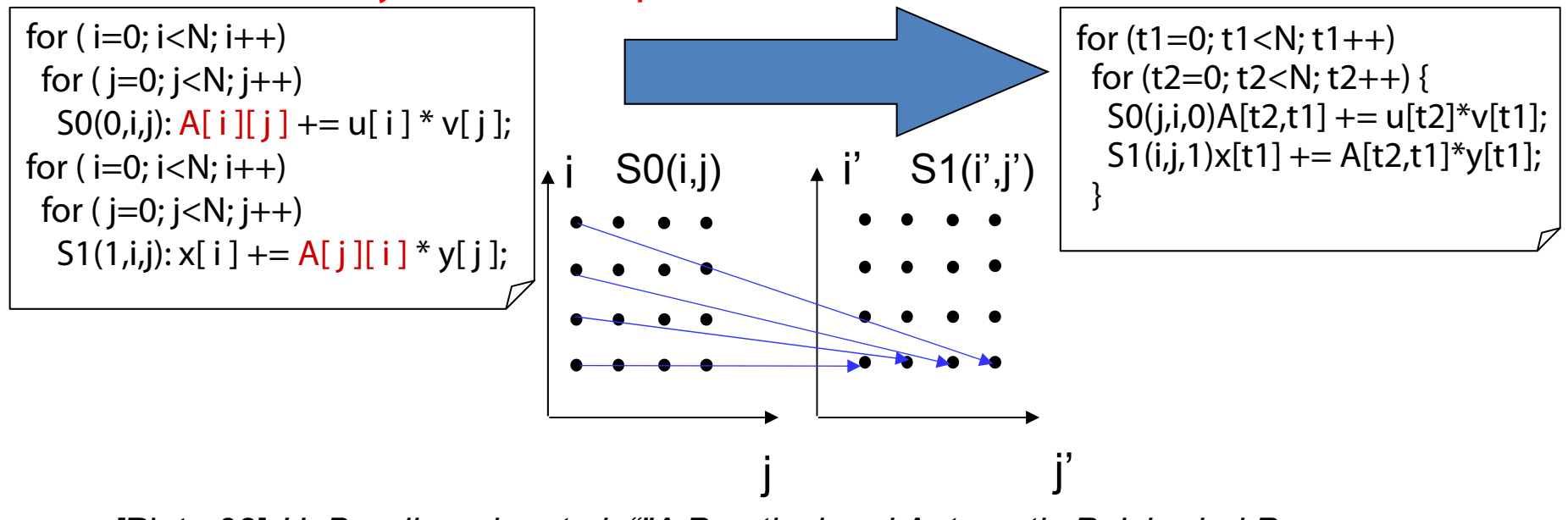

[Pluto 08] *U. Bondhugula, et al. ""A Practical and Automatic Polyhedral Program Optimization System," in ACM PLDI'08, 2008*

### **Transforming latency-based to throughput-based computation**

- Stream based programming
	- –Communication/buffering becomes explicit
	- – $-$  Easier for formal analysis as well
- Works for both FPGA and GPU
	- –And also for many -cores

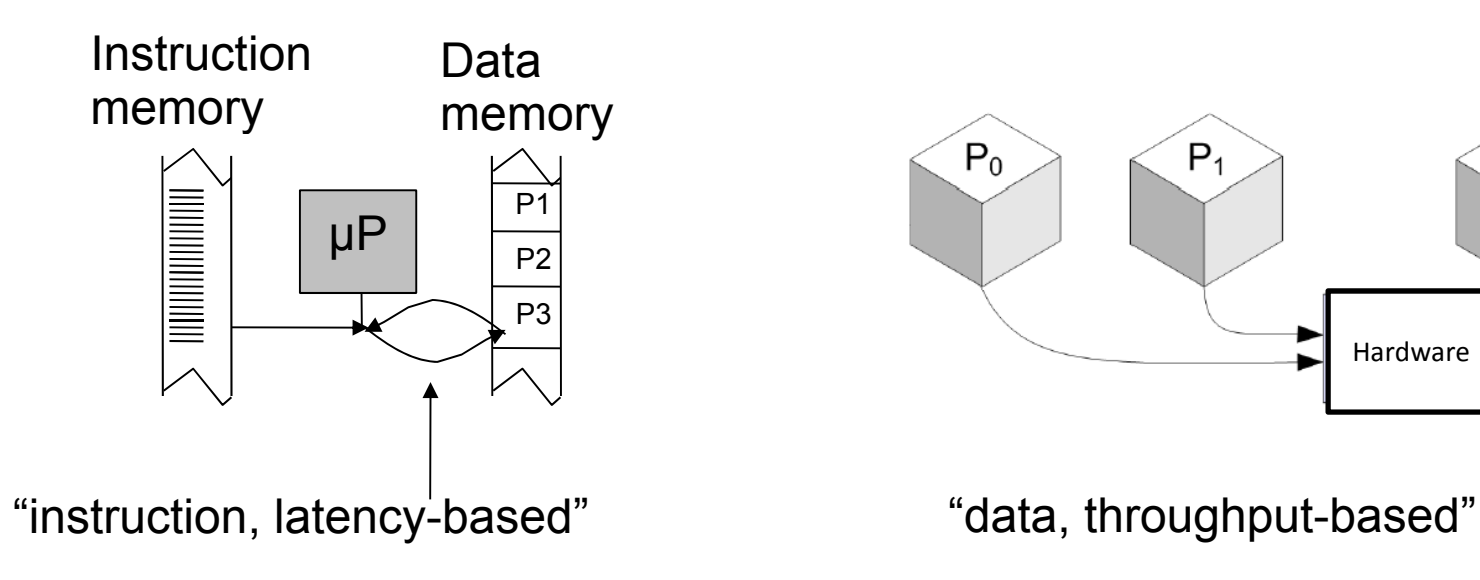

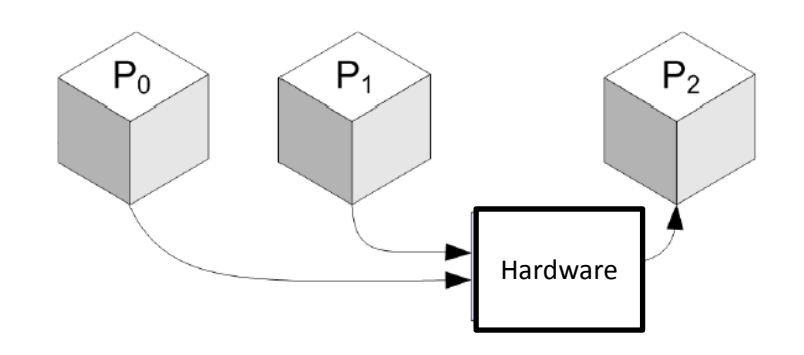

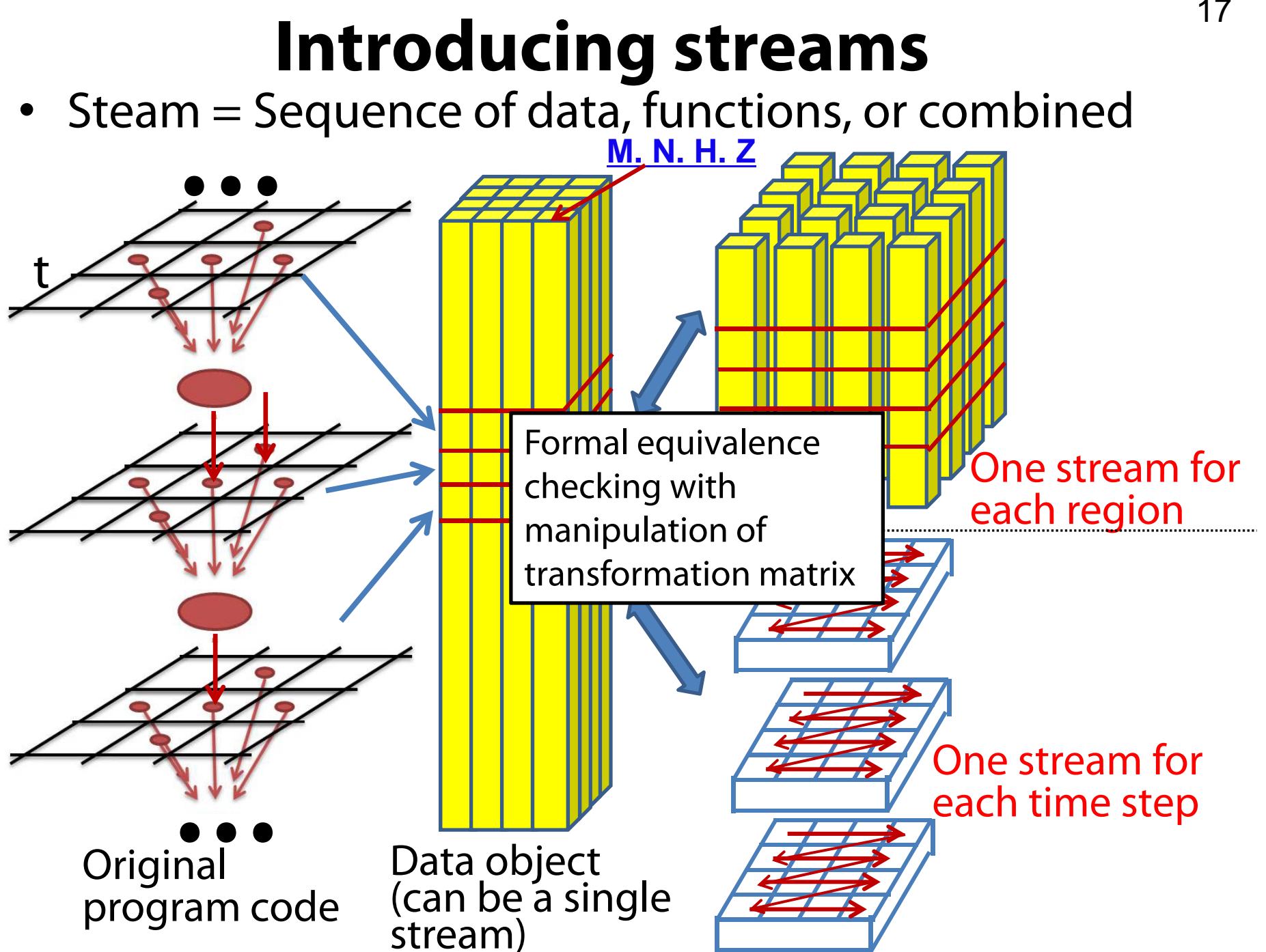

## **Strategy for GPU implementation**

- As shown earlier, stream is based on each region
	- Easier and more efficient for GPU
	- But depend on memory access architecture of the target GPU systems

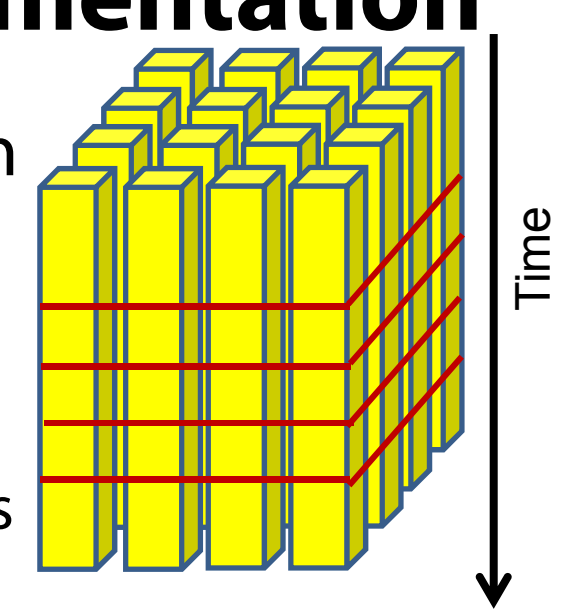

- Essentially area where Tsunami should be simulated is decomposed into a set of small regions
	- – $-$  Each core of GPU is in charge of one region
	- Straight forward parallelism
	- Pipelined computation inside each core

## **Target GPGPU Architecture** 19

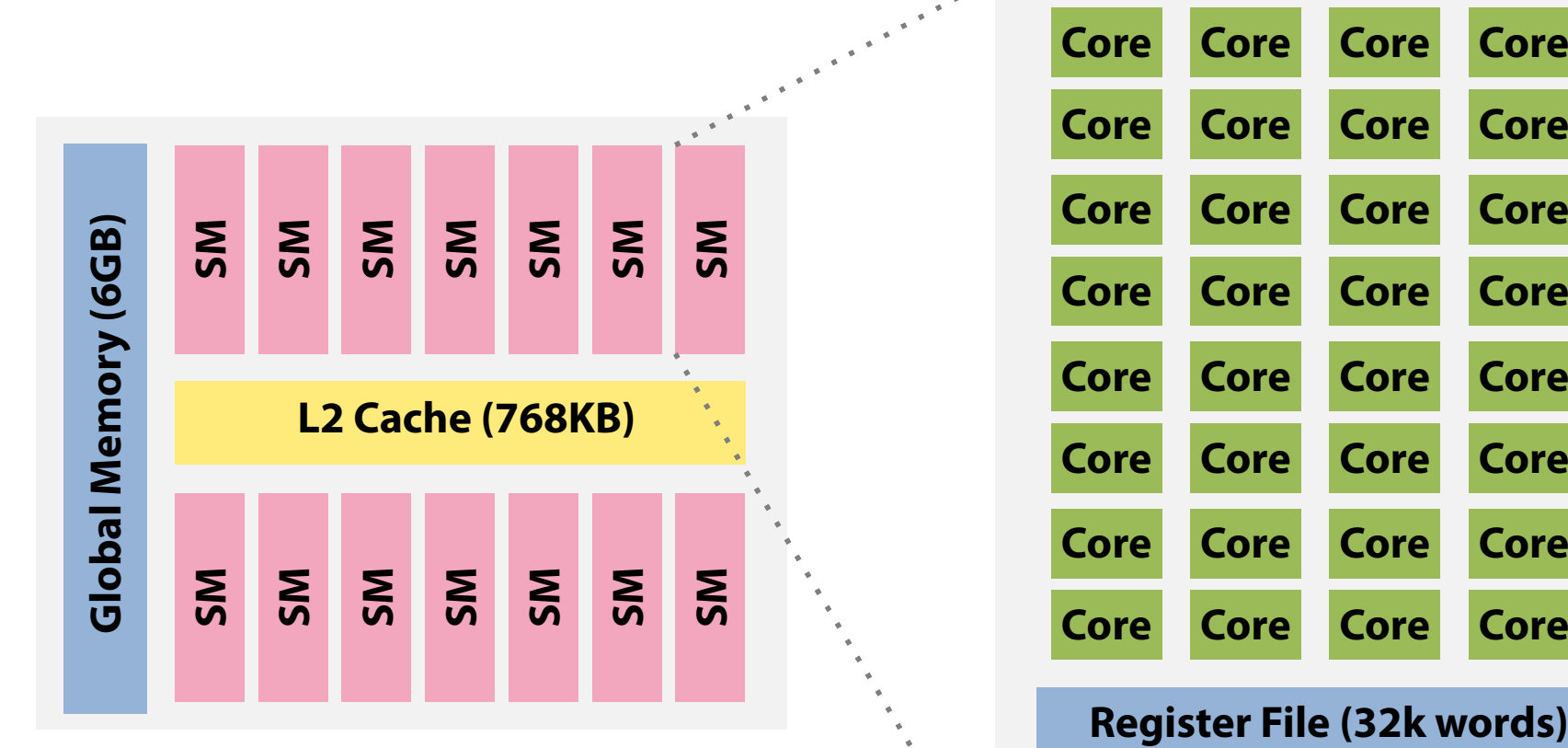

**NVIDIA Tesla C2075(Fermi architecture) 14 Streaming Multiprocessors 6GB Main Memory 768KB L2 Cache** 

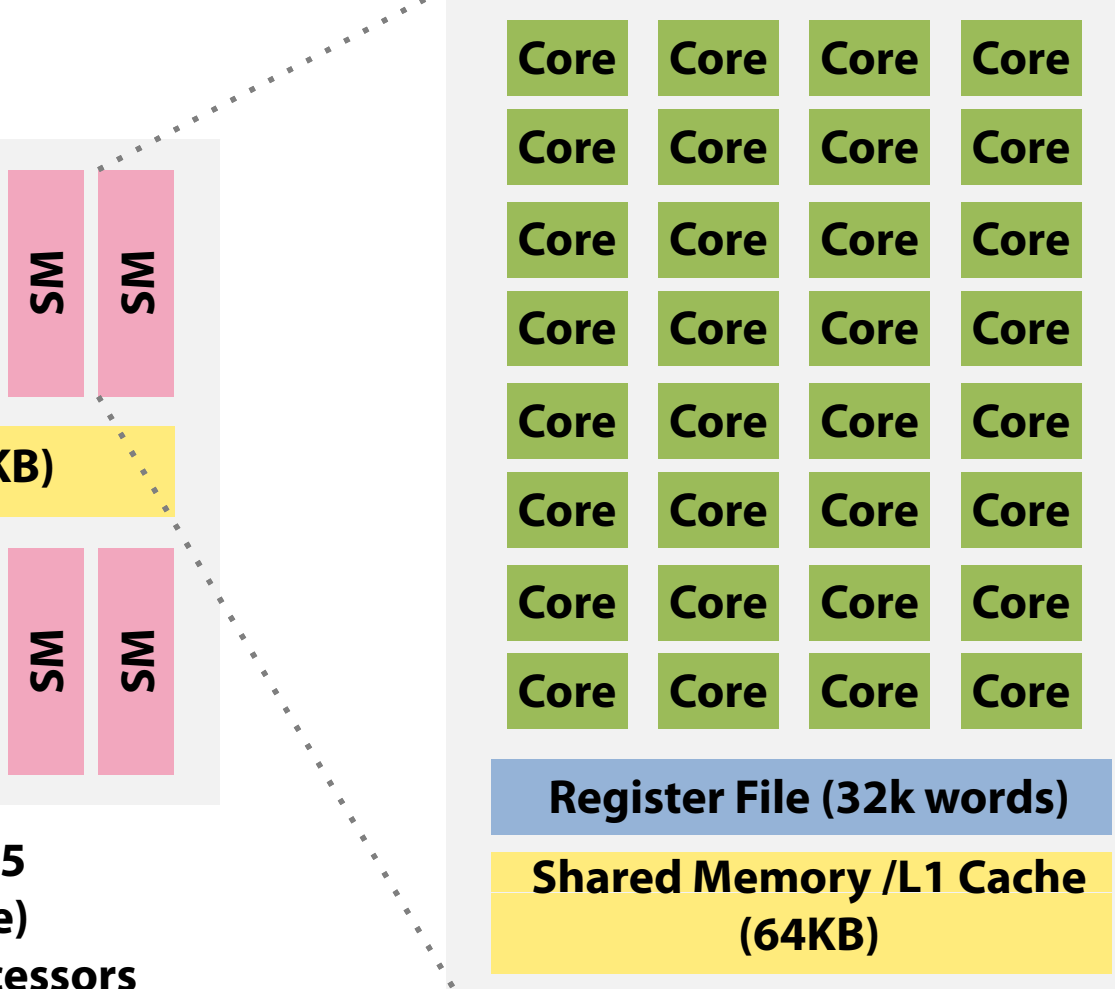

**Streaming Multiprocessor (SM) <sup>g</sup> <sup>p</sup> () 32 Integer & FP cores 768KB L2 Cac <sup>e</sup>**

### **Naïve GPGPU Implementation**

[Gidra et al., IEEE HPCC 2011]

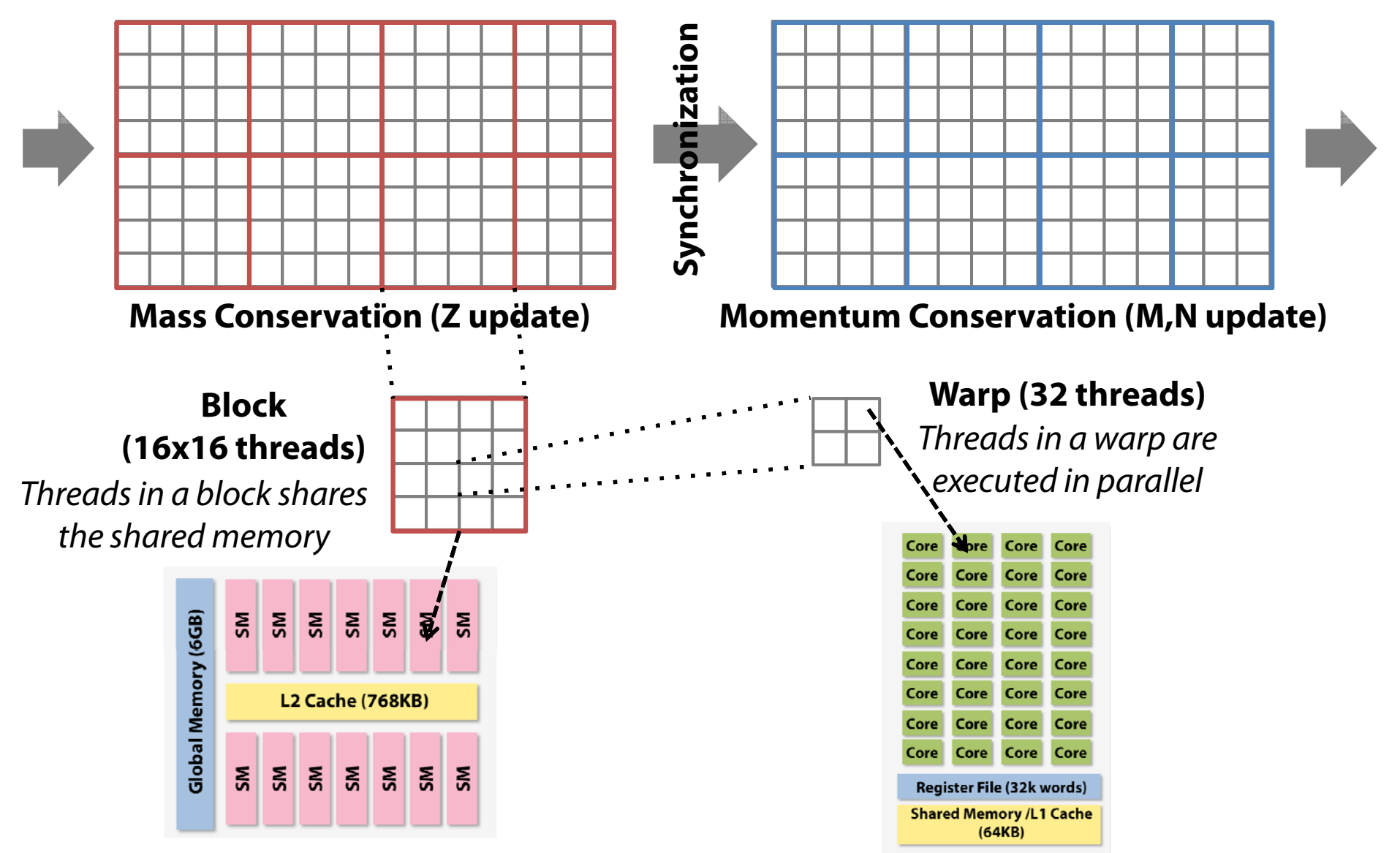

## **Performance Bottleneck** <sup>21</sup>

- Runtime is dominated by global memory accesses
	- **Links of the Common**  #global accesses
		- Mass: Read H,Z,M,N (1040x668x6), Write Z (1040x668)
		- Momentum: Read H,Z,M,N (1040x668x6), Write M,N (1040x668x2)
		- Total: 1040x668x12 reads & 1040x668x3 writes
	- Global memory synchronization between Mass and Momentum
- How to reduce the accesses?
	- – **Technique 1:** Using shared memory to share H,Z,M,N between Mass and Momentum
		- Can eliminate all H,Z,M,N read in Momentum
	- – **Technique 2:** Merging Mass and Momentum to eliminate global memory synchronization
		- More chance to utilize computation cores during memory access

### **Technique 1: Using Shared Memory**

- For each block, (H,Z,M,N) are loaded to shared memory
	- – #global accesses
		- Mass: Read H,Z,M,N (1040x668x**4**), Write Z (1040x668)
		- Momentum: Write M,N (1040x668x2)
		- Total: 1040x668x4 reads (67% reduction) & 1040x668x3 writes

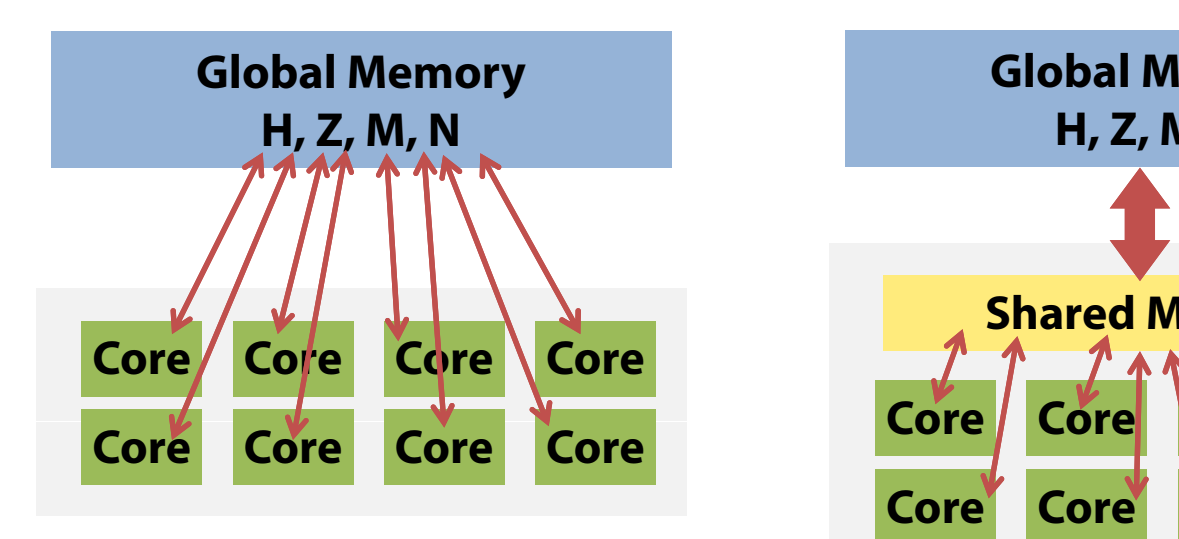

**O i i l I l t ti**

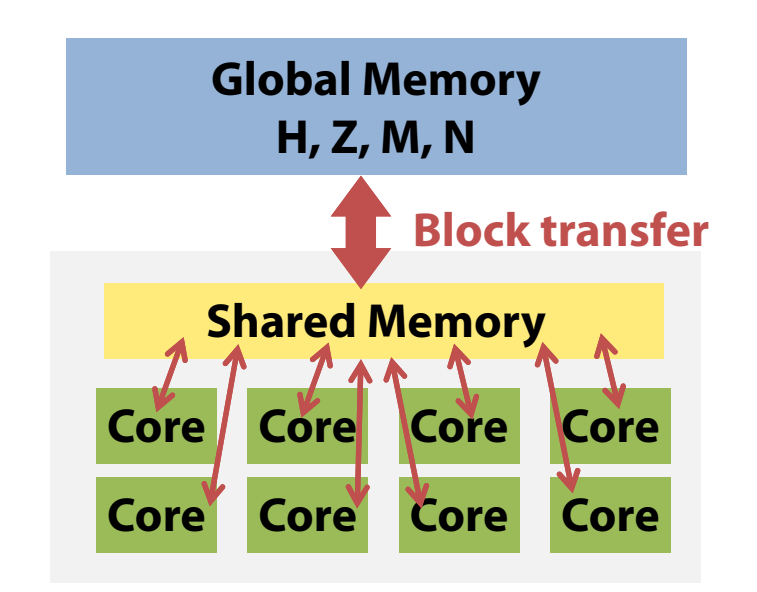

**Shared Memory Implementation** 

### **Technique 2: Eliminating Synchronization** <sup>23</sup>

- Global synchronization can be eliminated by merging Mass and Momentum functions
	- – However, Mass and Momentum depend on neighboring values of the block
		- Neighboring values are loaded onto the shared memory
		- Neighboring Z values are also computed
		- Duplicated load & computation do not impact on runtime

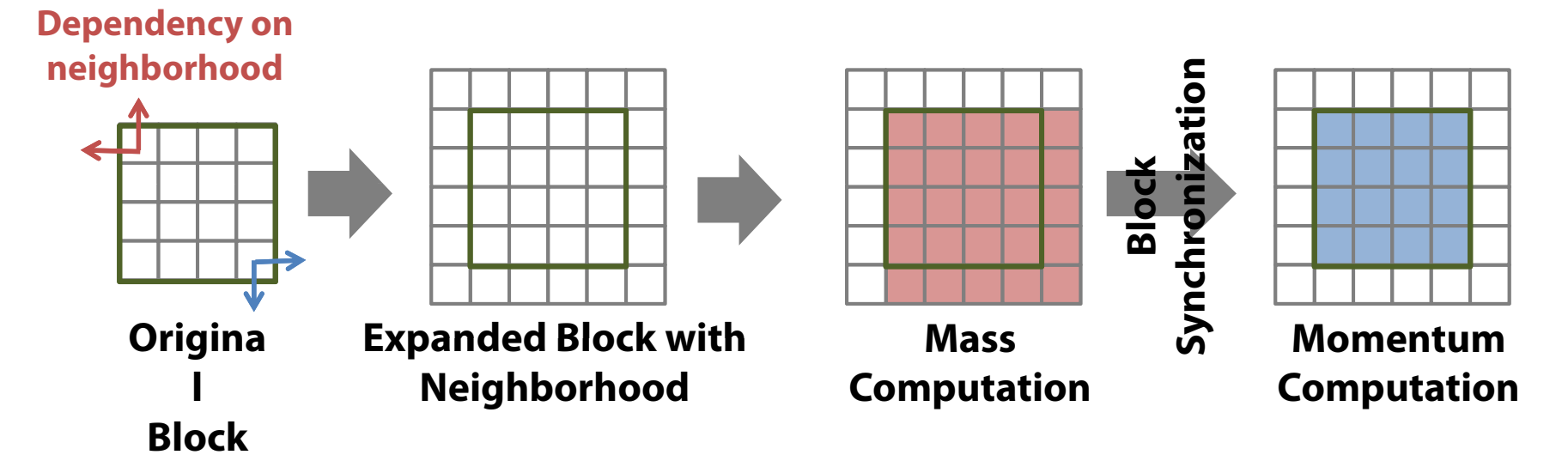

### **Experimental Results**

- CUDA based implementation
- Runtime of 7200 iterations (2 hours)
- Original C implementation
	- Runtime: 78.7 seconds
- Naïve GPGPU implementation
	- –Runtime: 2.75 seconds (28.6X speedup)
- Our GPGPU implementation
	- –— Runtime: 1.96 seconds (40.2X speedup)

#### Overview of FPGA System

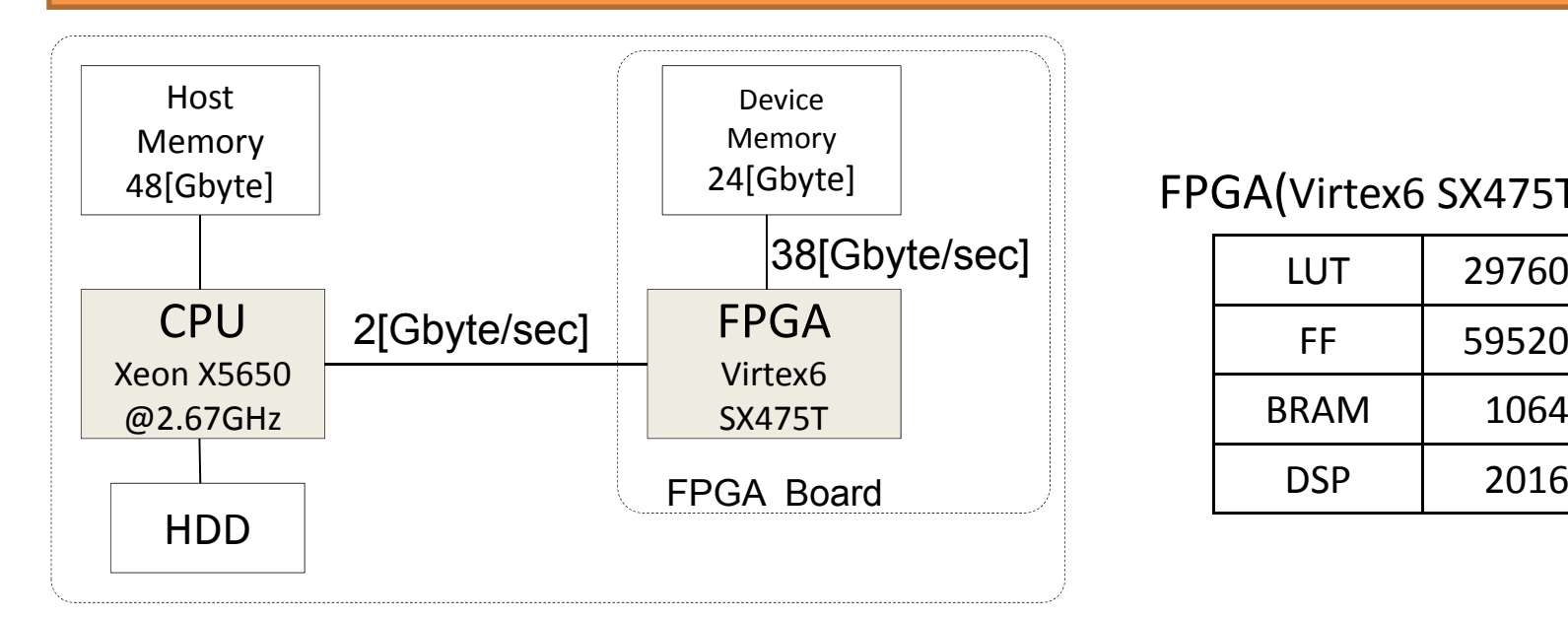

#### FPGA(Virtex6 SX475T) Resources

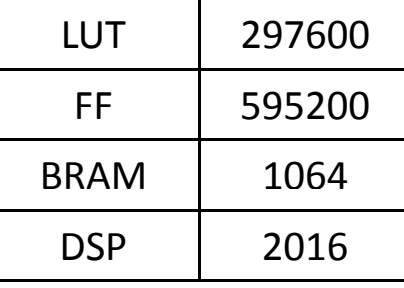

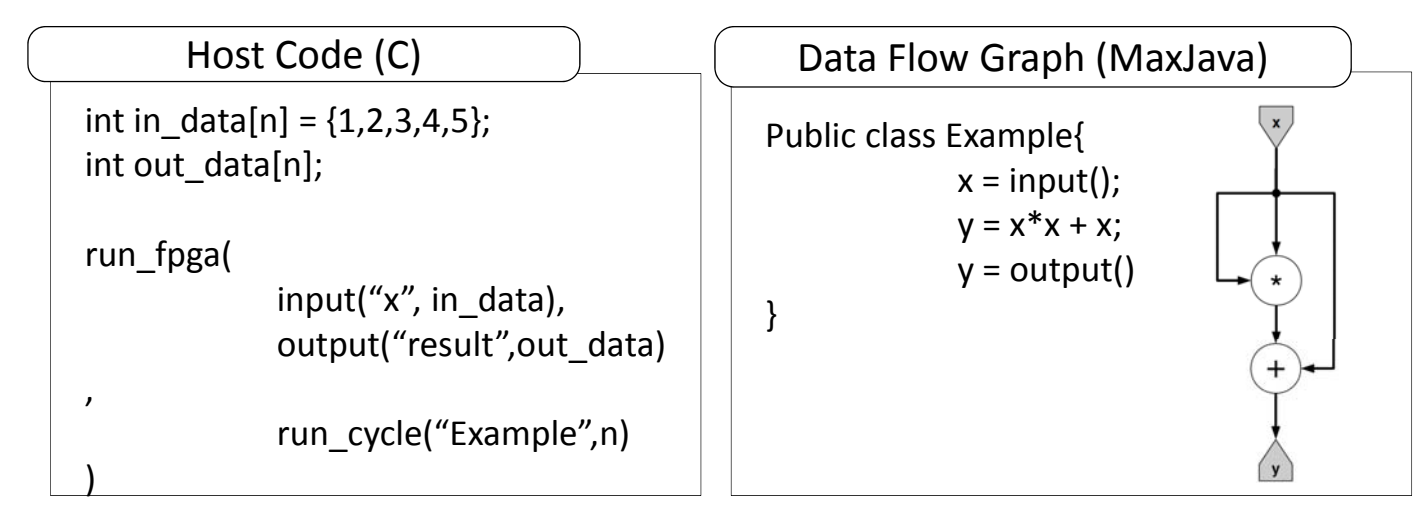

## **Strategy for FPGA implementation**

- As shown earlier, stream is based on each time step computation
	- – $-$  Like to keep communication between FPGA and DRAM as small amount as possible

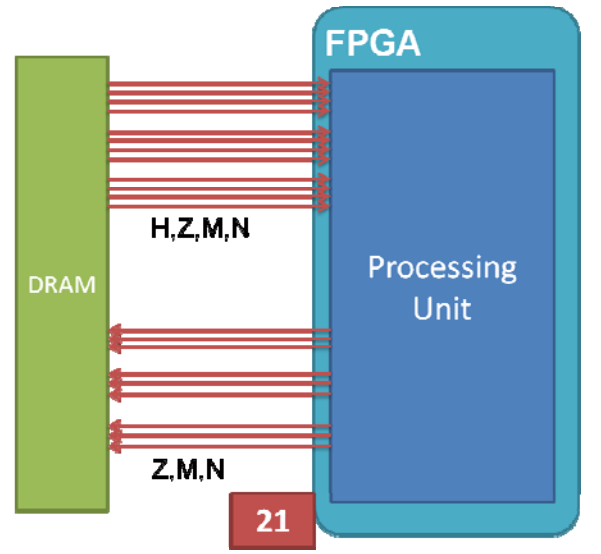

Stream for each region

• 84\*4[Byte]\*200[MHz] <sup>=</sup>**67**[GByte/s] for 12 time steps

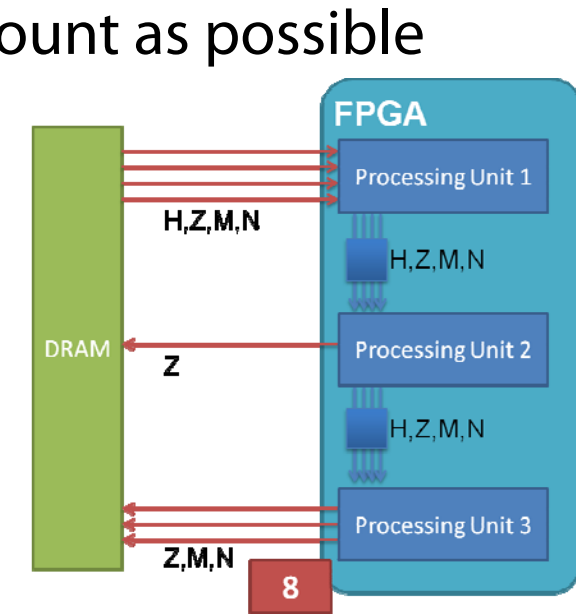

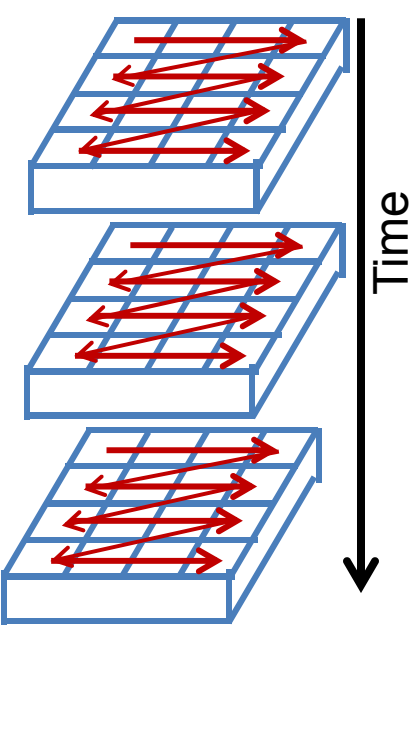

Stream for eac h time step

• 17\*4[Byte]\*200[MHz]= **13.6**[GByte/s] for 12 time steps

#### MaxCompiler

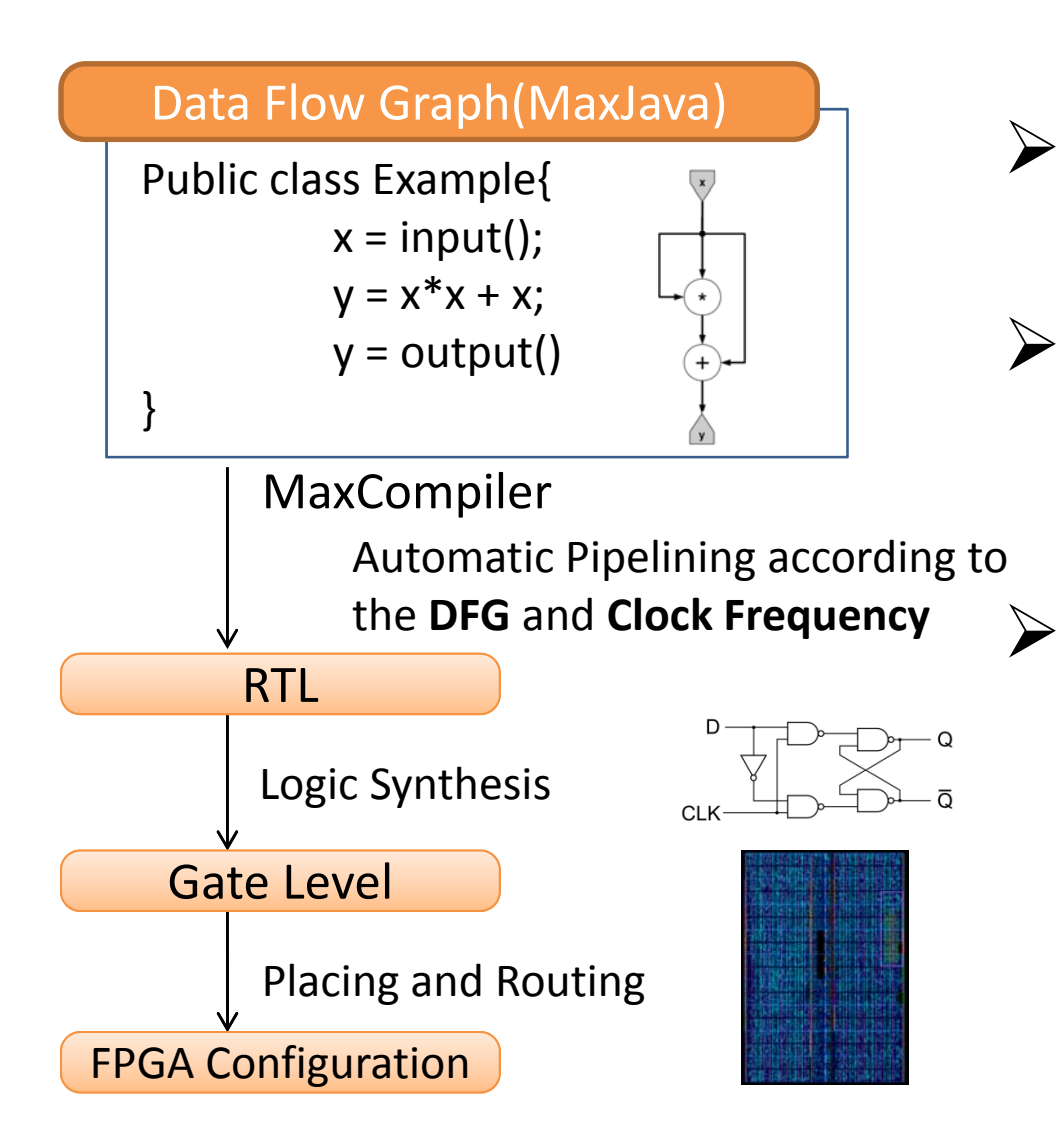

 $\triangleright$  Development using RTL require time and effort

- **≻ DFG is more abstract** and reduces the development time
- $\triangleright$  This enable us to try more design alternatives

### **DFG example**

Generate DFG corresponding to as large as possible portions of codes

**int a, b, c;**

**{**

**}**

**if (c > 0) b <sup>=</sup> a + c; elseb <sup>=</sup> <sup>a</sup> \* c; c = b;**

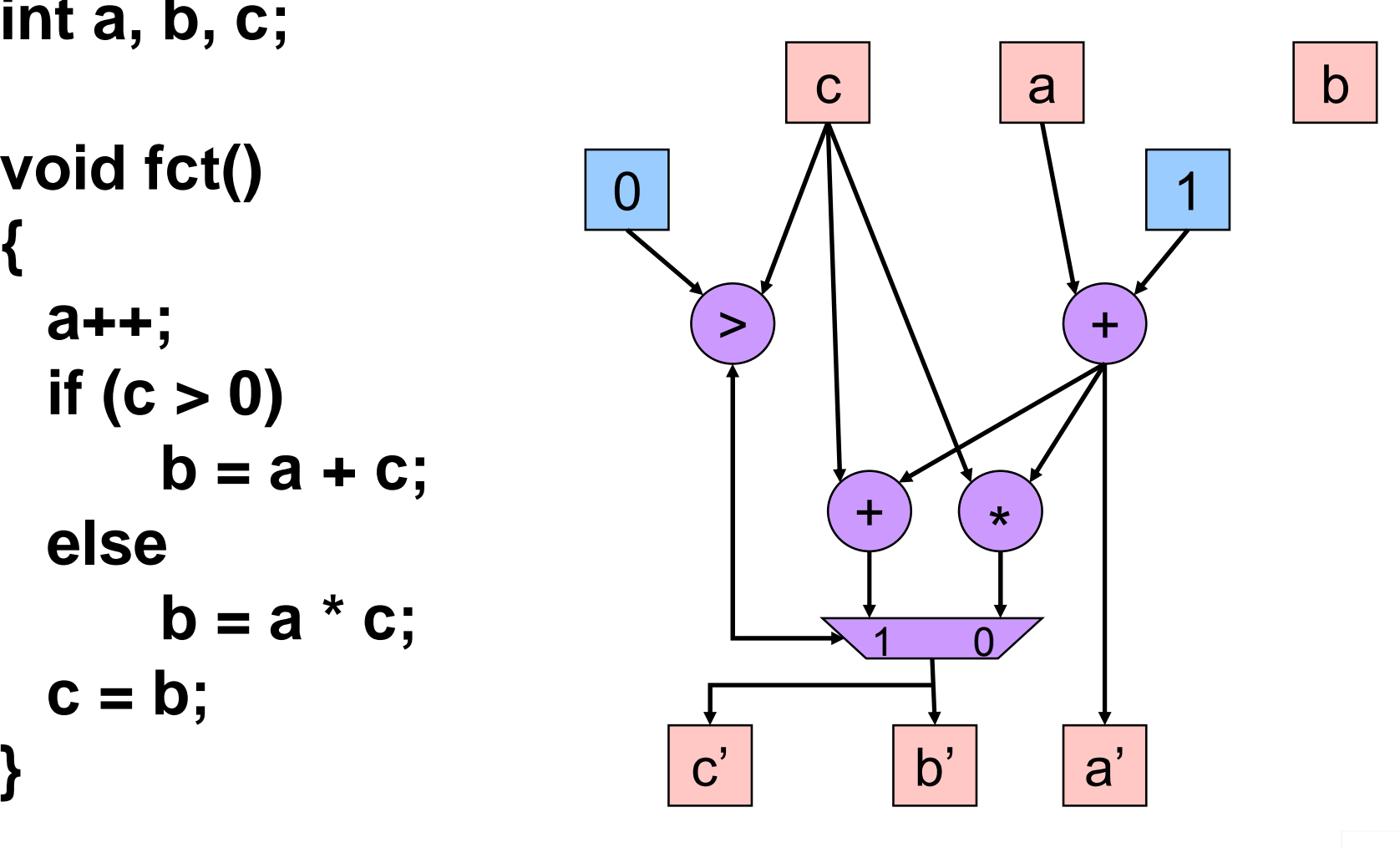

### **Optimizations**

• Final Implementation has over 1,200 pipeline stages

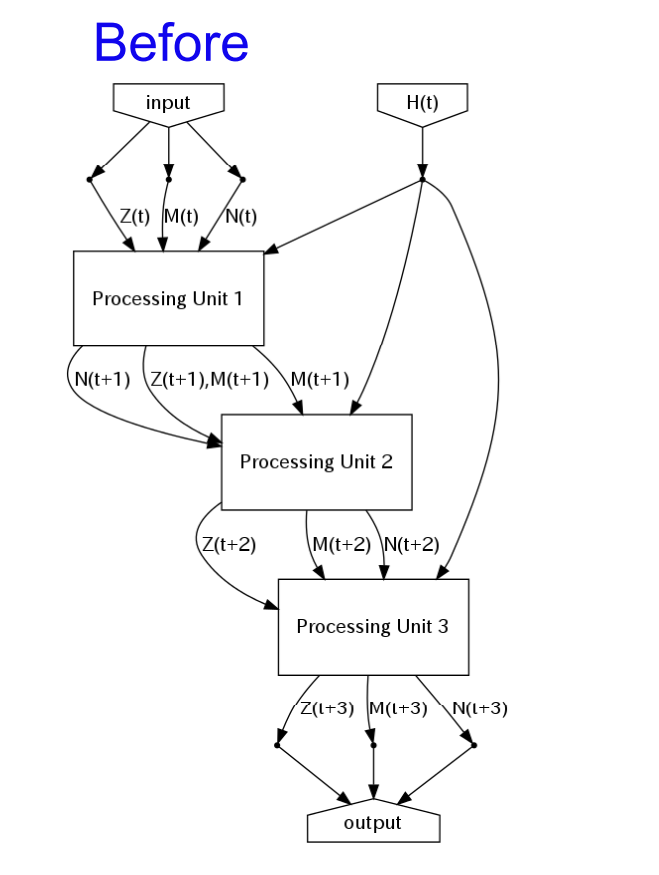

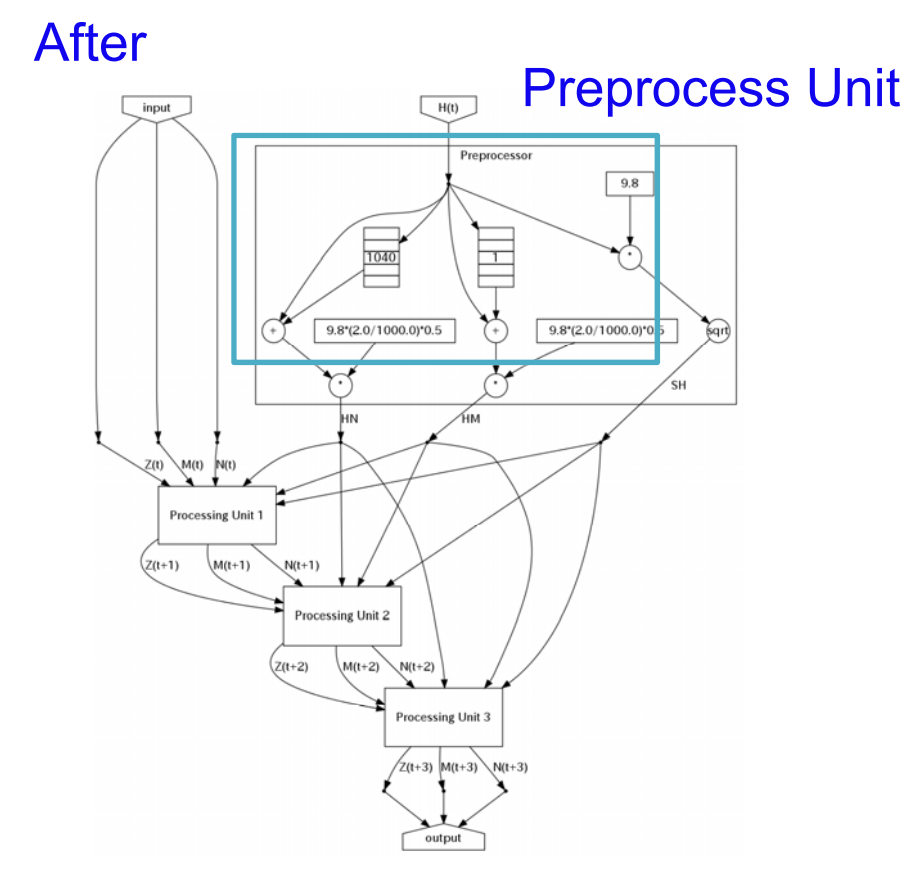

#### Performance of the main loop part

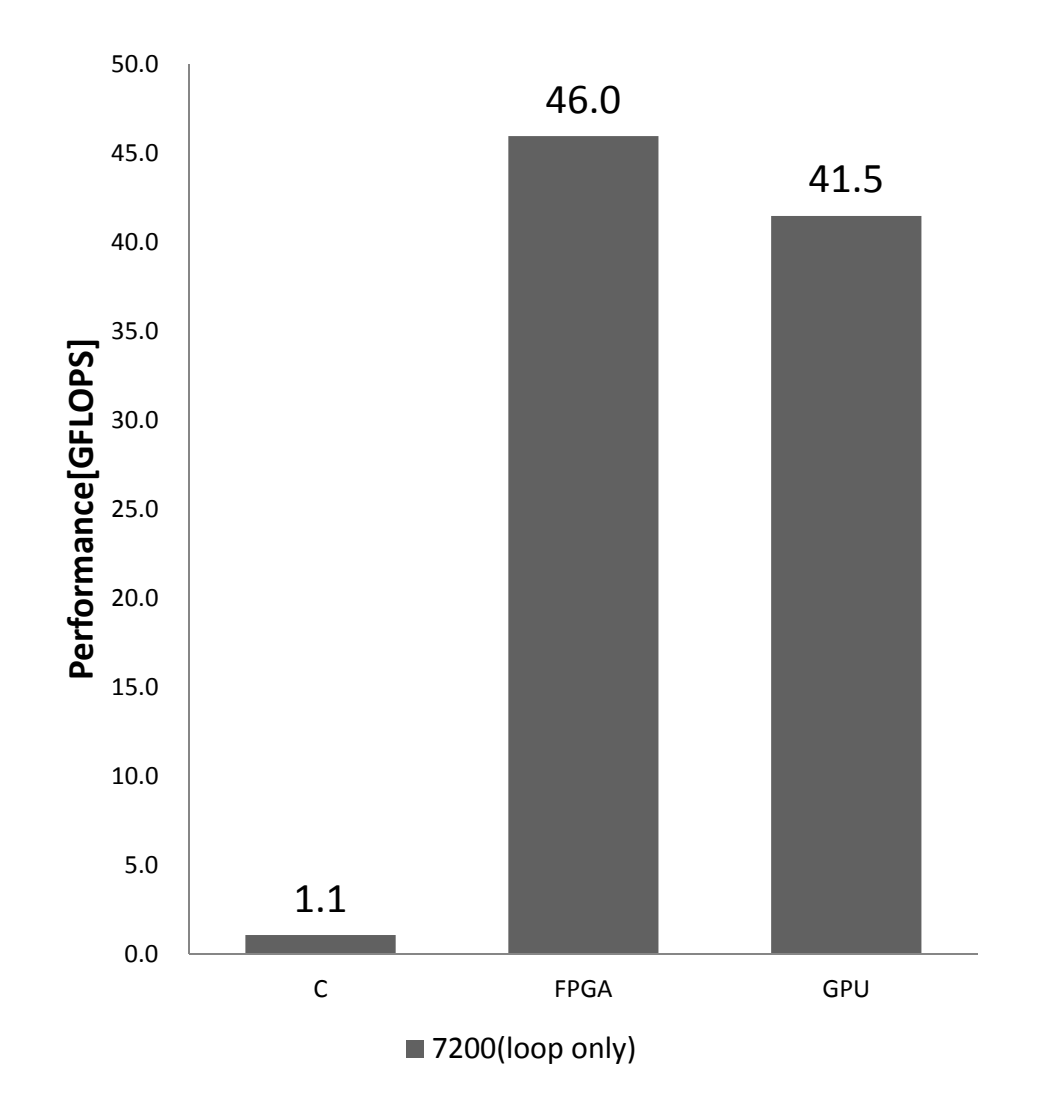

#### Power Consumption

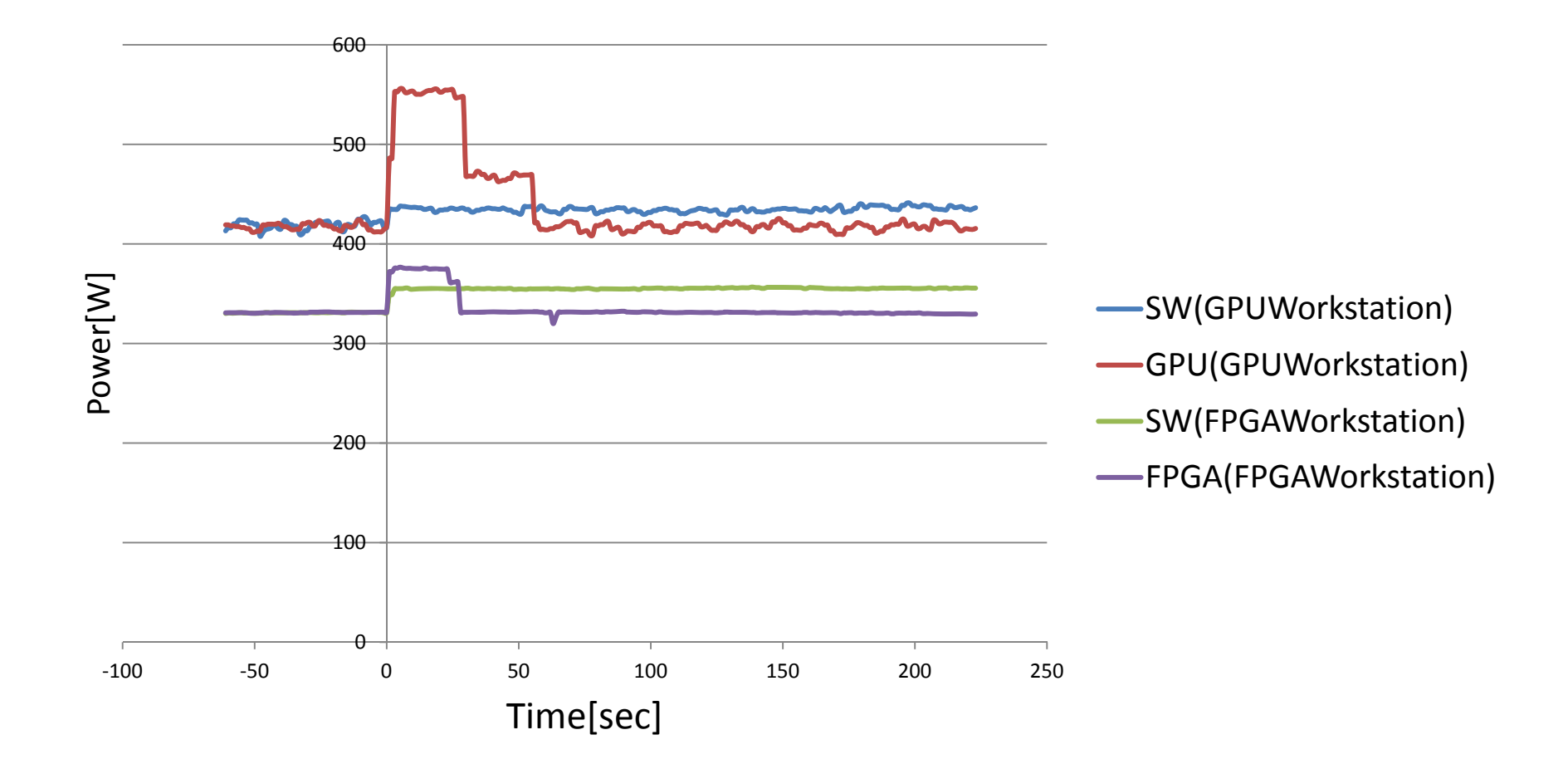

### Comparison of Power Consumption

 $\bullet$ FPGA is much better in terms of energy consumption

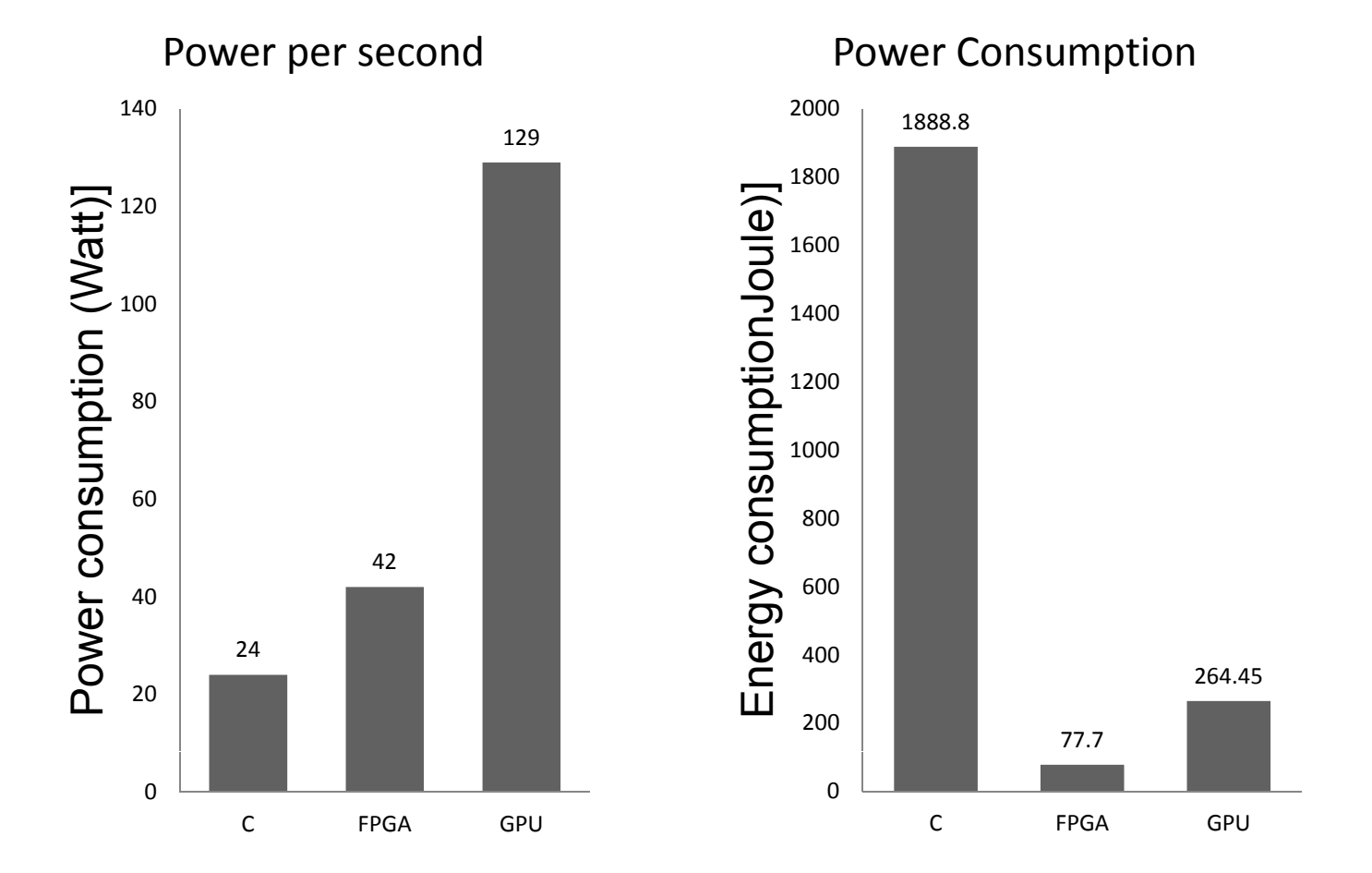

### Compilation time

- Time to compile DFG into FPGA implementation
	- $\bullet$ High/logic synthesis, placement & routing
- The relationship of the number of unrolls and compilation time

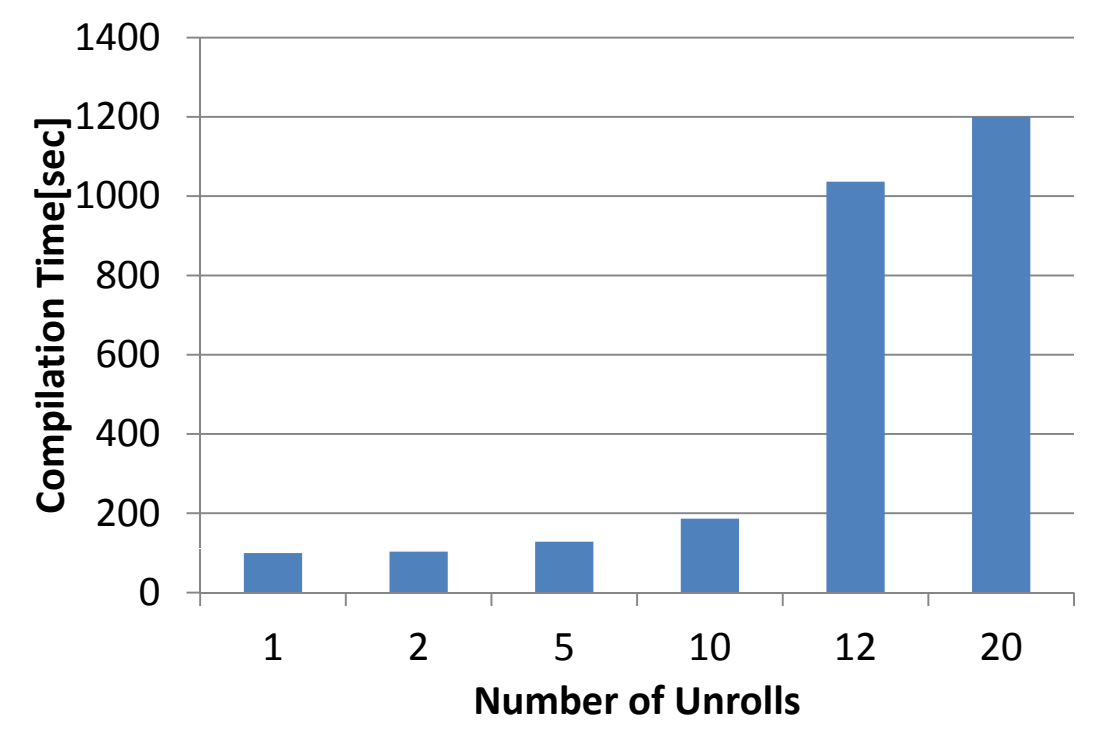

### Statistical model checking on Tsunami simulation results

- Used the SMC developed by Prof. Clarke's group
	- –— With Bayes statistics analysis
	- Software based

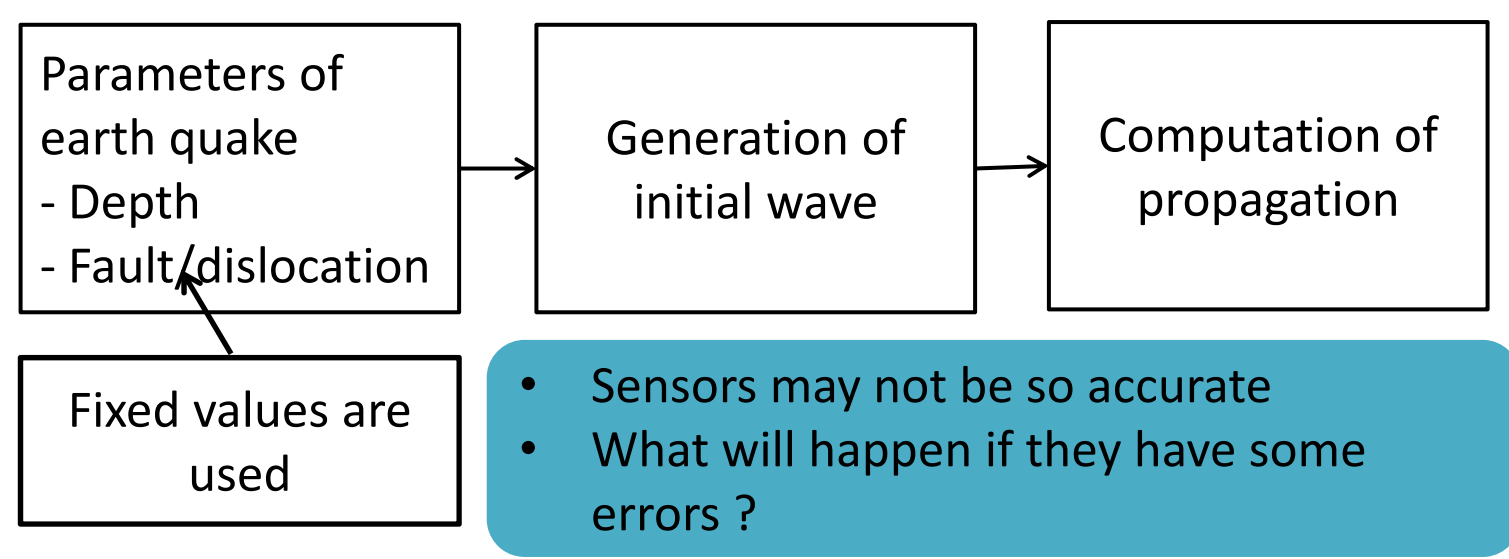

### Software implementation

- Used the SMC developed by Prof. Clarke's group
	- –– Only colored (yellow) ones are replace with ours

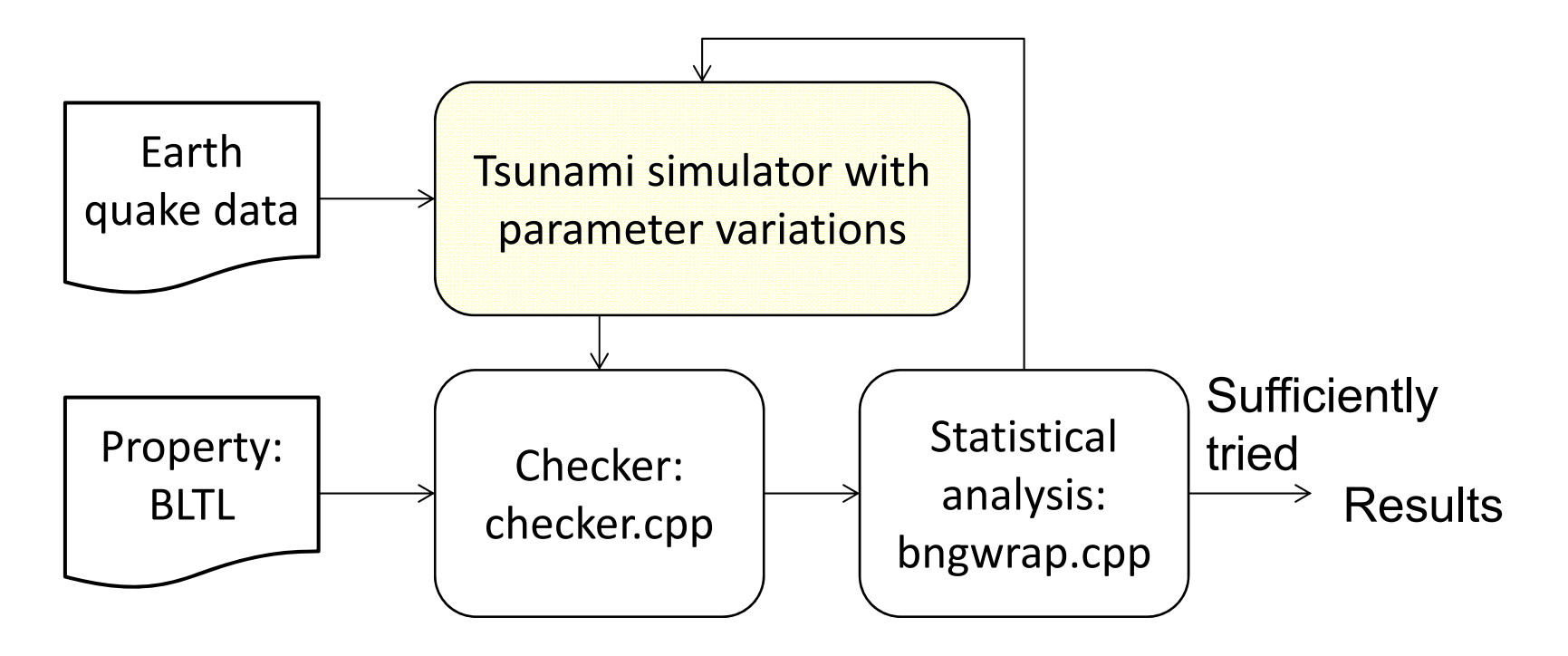

## $Results (1)$   $36$

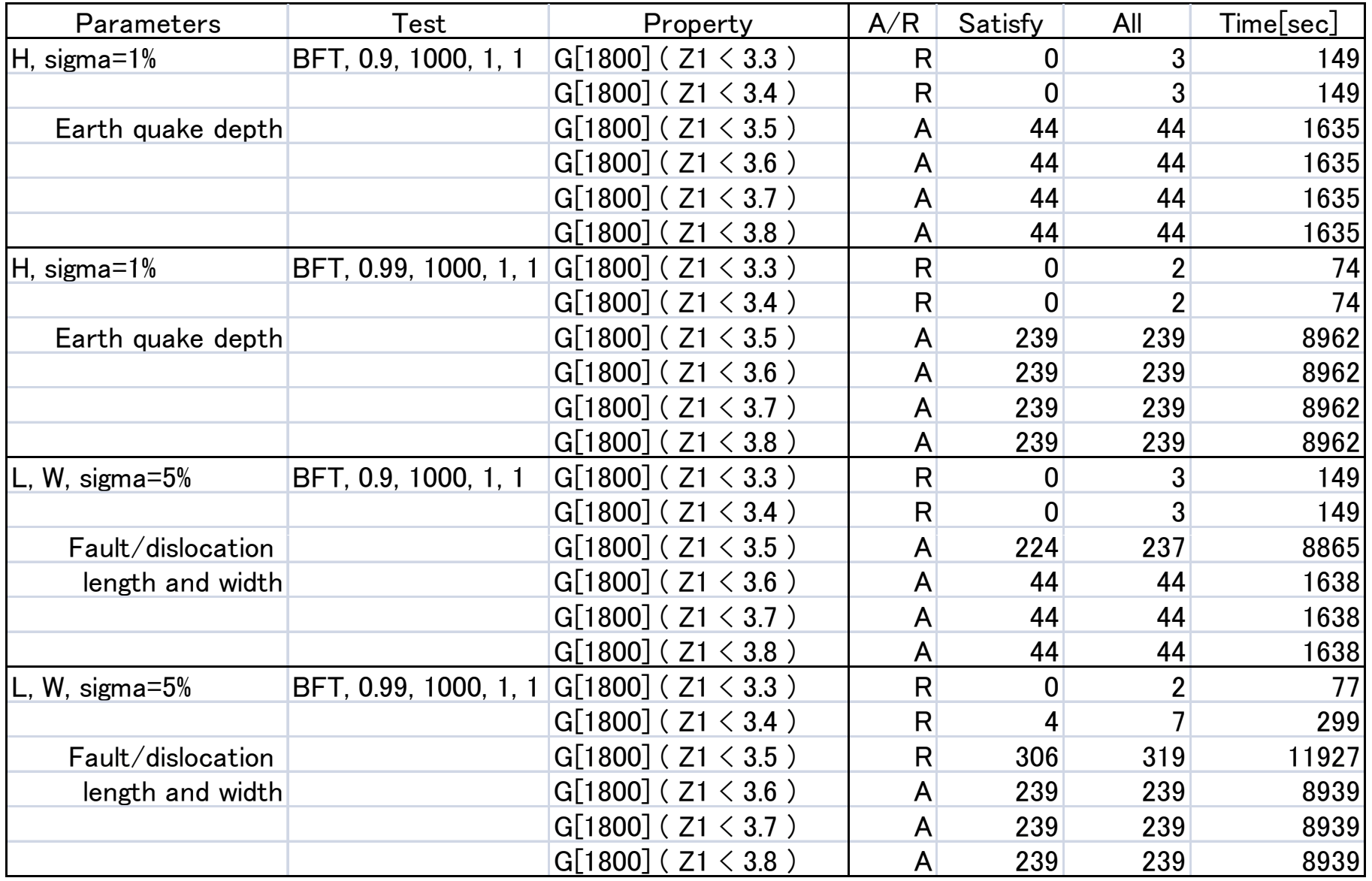

## Results (2)

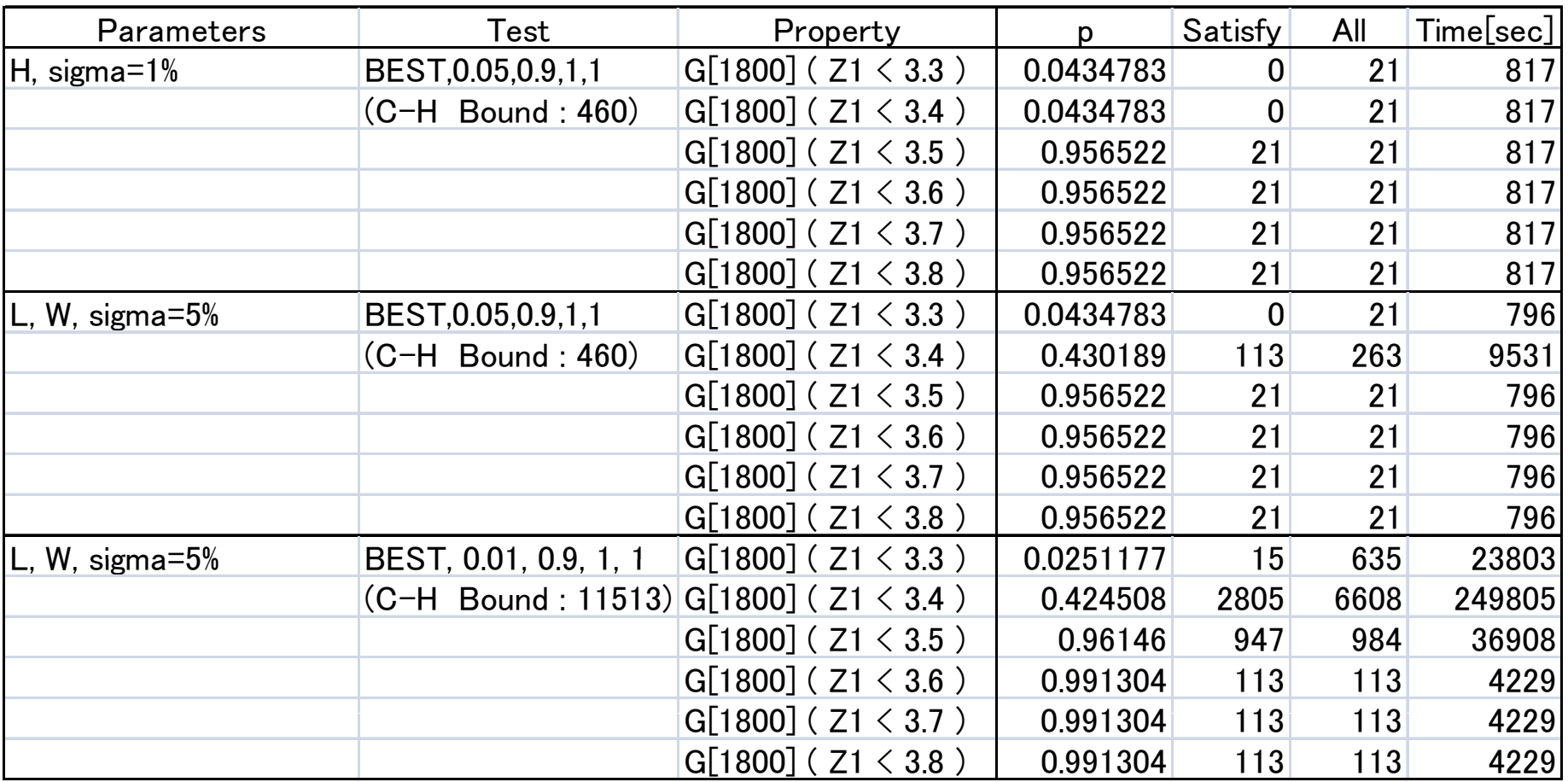

### Acceleration by HW Implementation

- •• Main loop of TUNAMI simulation can be 46.0 times faster
- •• In case of GPU, 41.5 time acceleration is realized (just for reference)

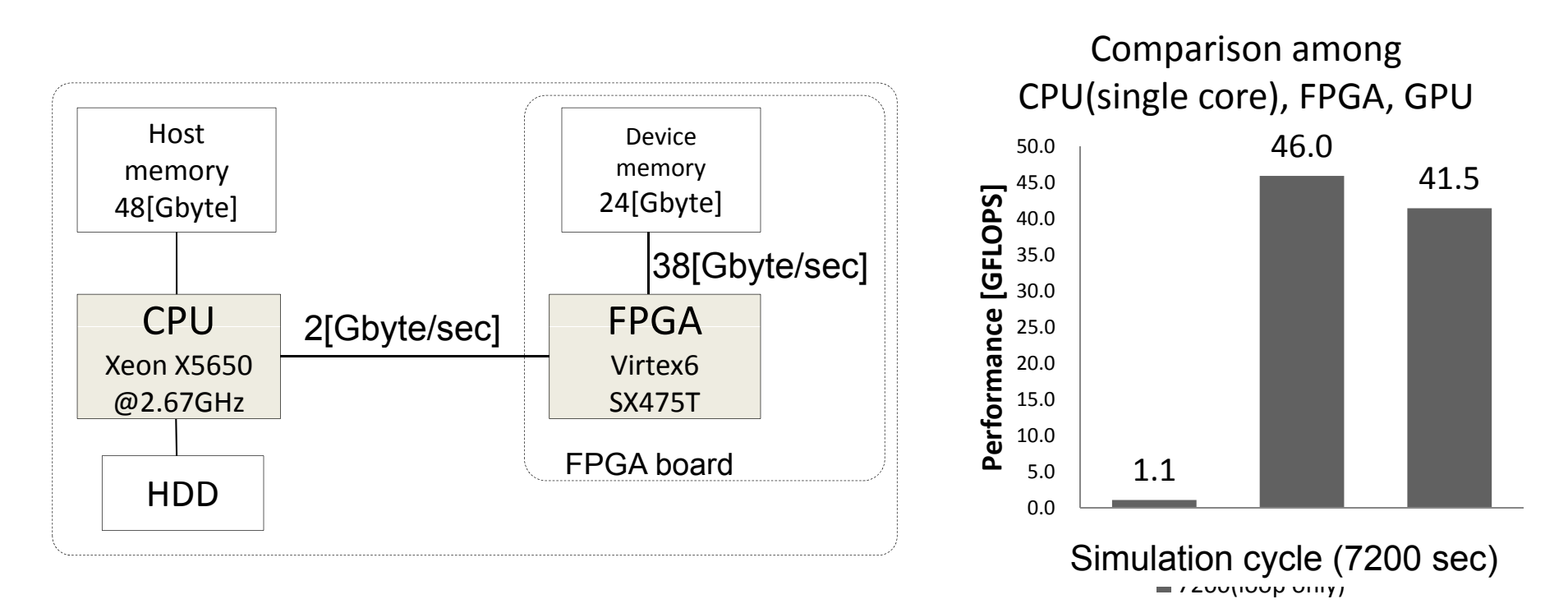

#### How can we speed up statistical model checking 39

- Tsunami simulation can be accelerated with FPGA/GPU by 40 times or more
	- – But data transfer speed between FPGA/GPU board and microprocessor (PCI‐e) is not so fast

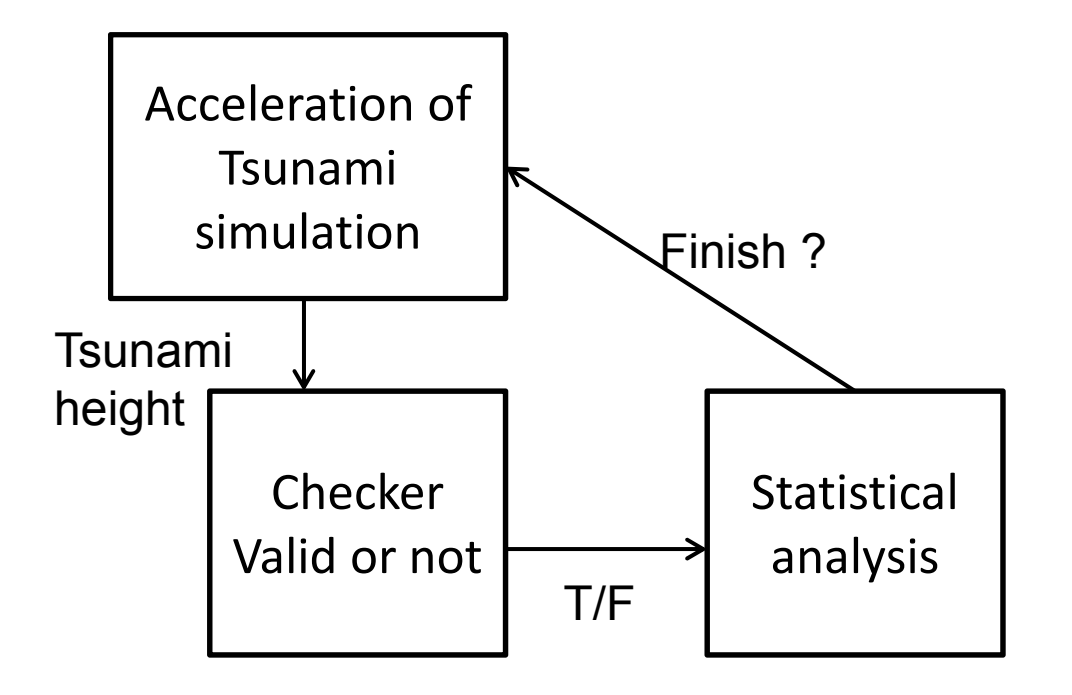

### Data Transfer b/w Host and FPGA

- Results of Tsunami simulation should be transferred from FPGA/GPU to host processor  $-$  FPGA  $\rightarrow$  Host: 2Gbyte/sec (by PCI Express bus)
- FPGA‐based Tsunami simulation needs:
	- – 28 byte data / clock cycle (16 byte for input, 12 byte for output)
	- –Needs 5.6Gbyte/sec @ (200MHz FPGA)
- Considering data transfer, actual acceleration by FPGA‐based implementation is 16 times

### Statistical Model Checking of Tsunami Simulation Results

- SMC of Tsunami simulation can be accelerated by hardware implementation
	- Data transfer can be reduced
	- – Can fully utilize the acceleration of Tsunami simulation in SMC

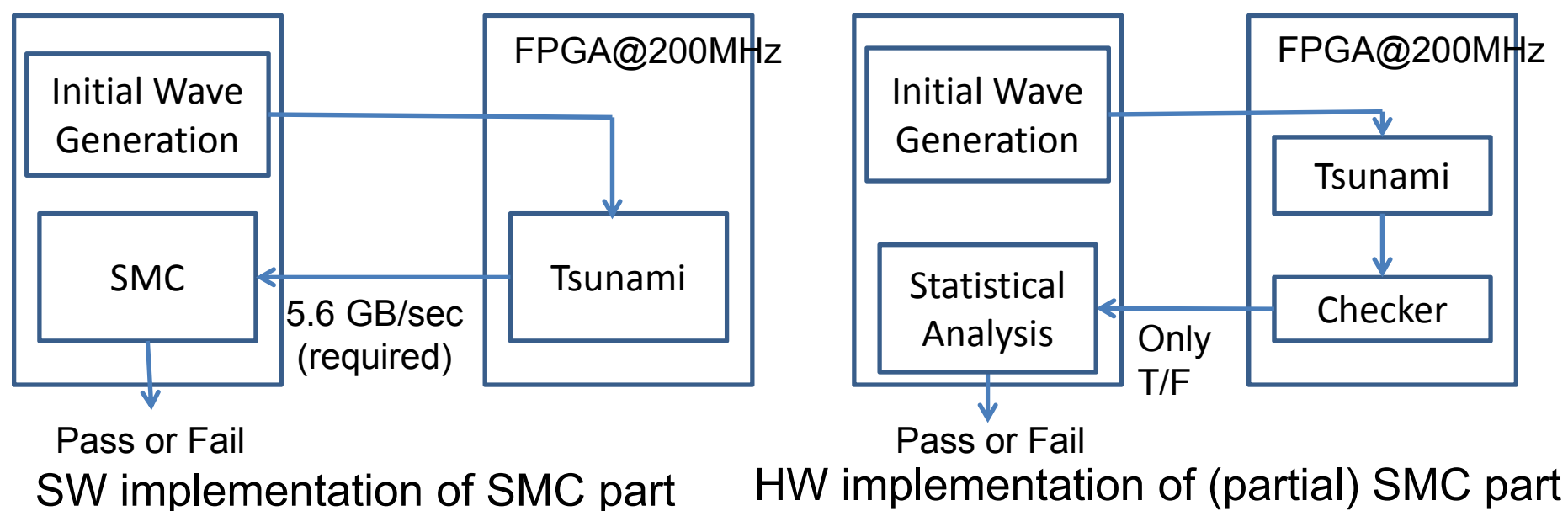

### HW Implementation of "checker"

• With FSM for each property

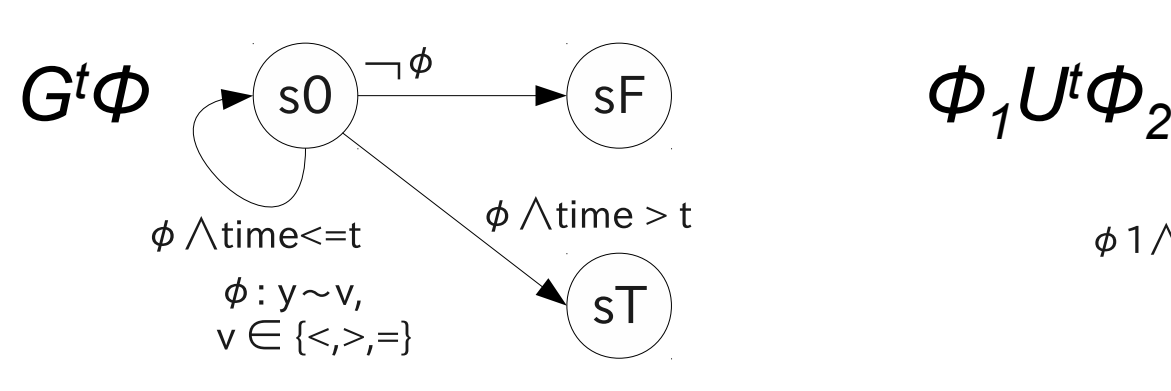

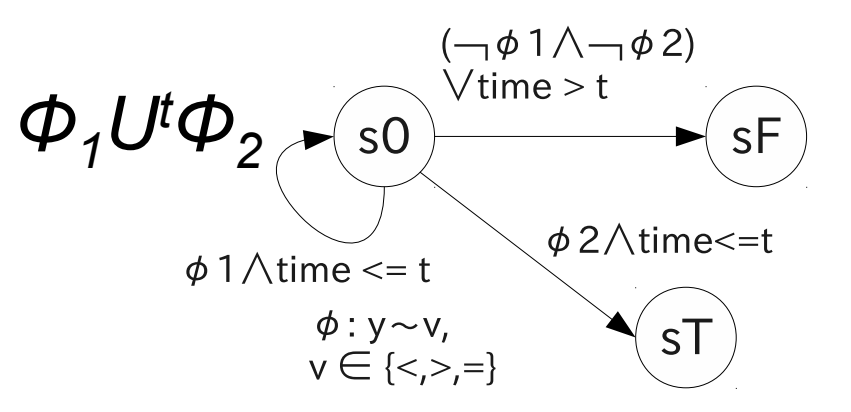

- With model checking of the traces
	- LTL formulae can be checked in <sup>a</sup> bottom up way with linear time**e** Time 1234567891111
	- – Example: F(a‐>(b U c))
		- Check each sub-formula a
		-

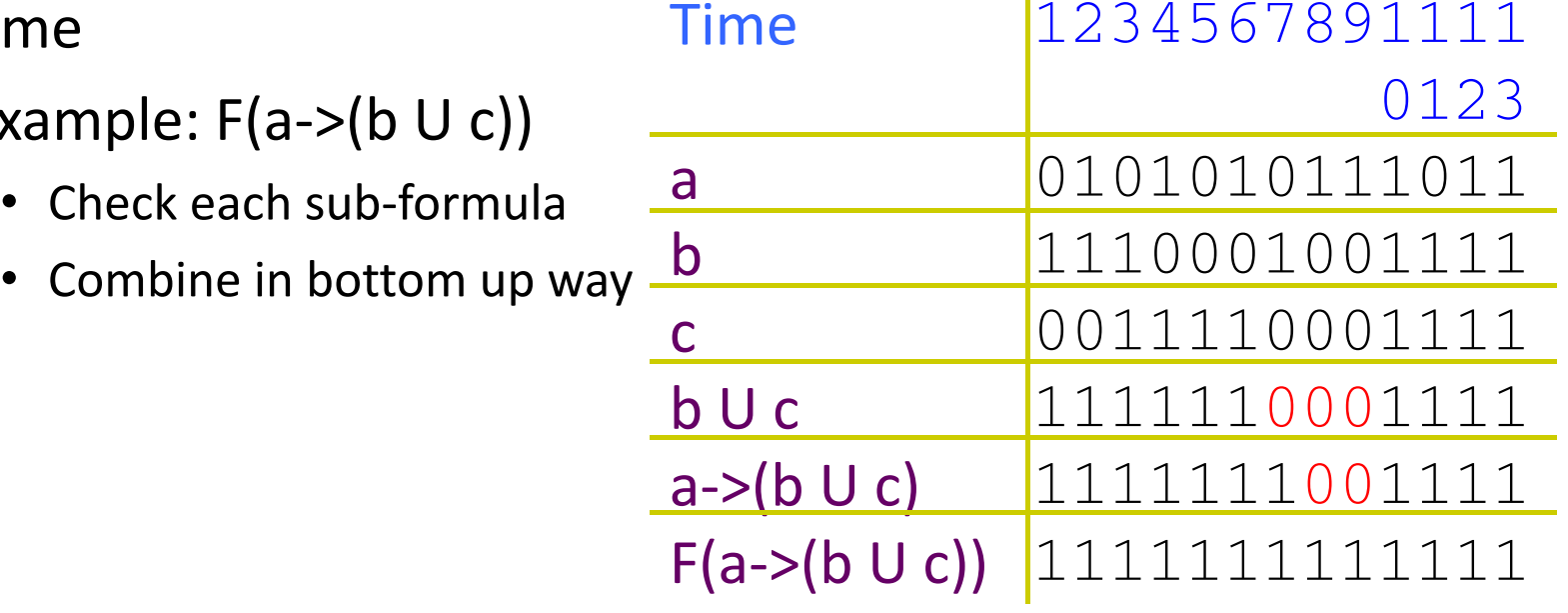

### Performance Improvement of SMC of Tsunami Simulation

**Performance improvement compared for SW execution**

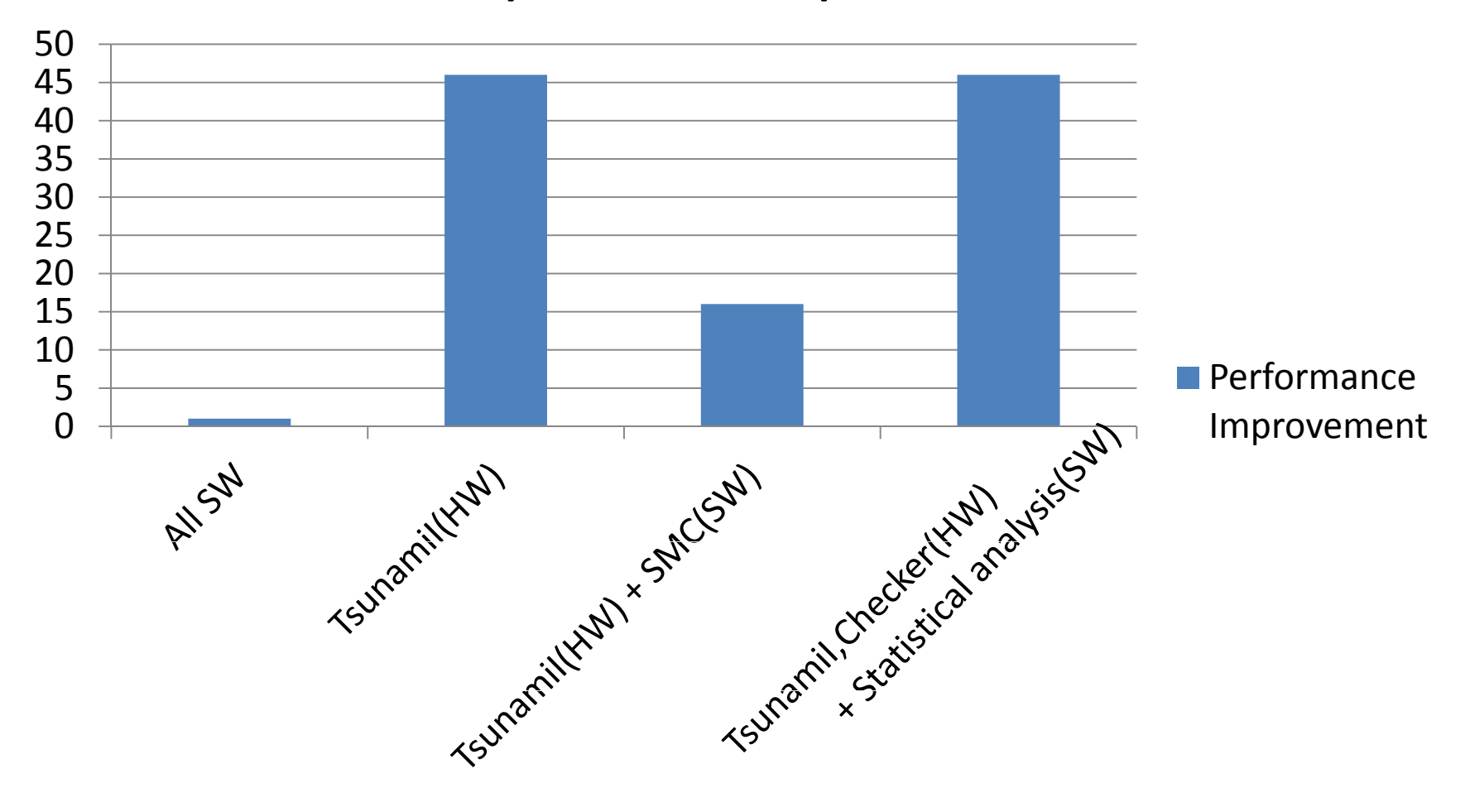

## Conclusions and on-going works

- Tsunami simulation has been accelerated by 40‐45 times
	- – $-$  Space decomposition with GPU  $\,$
	- – $-$  Time-wise pipelining with FPGA  $\,$
- Statistical model checking on Tsunami simulation results
	- –– Could be time consuming with SW only implementation (15 X speed up)
	- –By HW implementation of checker, 40X achieved
- Entire HW implementation is on‐going
	- Target example: Rounding robustness of floating point computation with Monte Carlo Arithmetic